**3**

#### Mathematical and Logical Utilities 3

This chapter describes a number of utility routines that you can use to perform mathematical and logical operations supported directly by the Macintosh Operating System. In particular, this chapter discusses how you can

- perform low-level logical manipulation of bits and bytes when using a compiler that does not directly support such manipulations
- save disk space by using simple compression and decompression routines
- obtain a pseudorandom number
- perform mathematical operations with two fixed-point data types supported directly by the Operating System
- convert numeric variables of different types

You need to read this chapter only if you need access to any of these features. With the exception of the mathematical operations and conversions, the routines this chapter describes are intended for programmers who occasionally need to access some of these features and do not require that the algorithms used to implement them be sophisticated. For example, if you are developing an advanced mathematical application, the pseudorandom number generator built into the Operating System might be too simplistic to fit your needs. Similarly, if you wish to access individual bits of memory in a time-critical loop, the Operating System routines that perform these operations are probably too slow to be practical.

You do not need any prior knowledge of the Operating System to read this chapter, which begins by describing the building blocks of memory in any operating system: bits, bytes, words, and long words. After subsequent discussions of the built-in compression and decompression routines provided by the Operating System, this chapter illustrates how you can use the Operating System's Mathematical and Logical Utilities. The chapter concludes with a reference to all mathematical and logical routines supported by the Operating System. If you are an experienced programmer, you might be able to skip directly to that section to determine which routine you need.

This chapter does not describe the numeric data types supported by the Standard Apple Numerics Environment (SANE) that the Operating System does not support directly. For more information on such data types, consult the *Apple Numerics Manual* and *Inside Macintosh: PowerPC Numerics*.

# About the Mathematical and Logical Utilities

This section begins by introducing the building blocks of memory and then discusses some low-level routines the Mathematical and Logical Utilities provide, such as routines that compress data and generate pseudorandom numbers. Finally, the section concludes by introducing two fixed-point data types the Operating System supports.

# <span id="page-1-0"></span>Bits, Bytes, Words, and Long Words 3

This section describes the fundamental memory units used in all computer systems and discusses some of the operations that you can perform on them using the Mathematical and Logical Utilities. If you already know what bits, bytes, words, and long words are, you can skip this section.

A **bit** is the atomic memory unit. Each bit can be set to one of two values. Often these values are called 0 and 1. A bit is said to be cleared when its value is 0 and set when its value is 1.

Eight bits form a single **byte.** The first bit in a byte is bit number 7, and the last bit is bit number 0. Bit number 7 is called the **most significant bit** or the **high-order bit,** and bit number 0 is the *least significant bit* or the *low-order bit*. A byte can thus store 2<sup>8</sup>, or 256, different possible values. In Pascal, a byte is thus defined like this:

TYPE Byte =  $0..255;$ 

Figure 3-1 illustrates a byte set to the base-10 value 109.

**Figure 3-1** A byte set to 109 (\$6D)

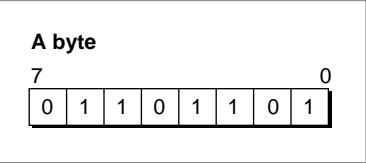

The base-10 value 109 is equivalent to the binary value 01101101. This sequence of binary digits exactly corresponds to the status of each bit in the byte illustrated in Figure 3-1. A byte value is typically represented by two hexadecimal digits. The value in Figure 3-1, for example, is equivalent to \$6D.

Sometimes it is useful to quickly convert between hexadecimal and binary number formats during debugging when examining the values of individual bits in a byte. [Table 3-1](#page-2-0) provides an easy way to do this on a digit-by-digit basis.

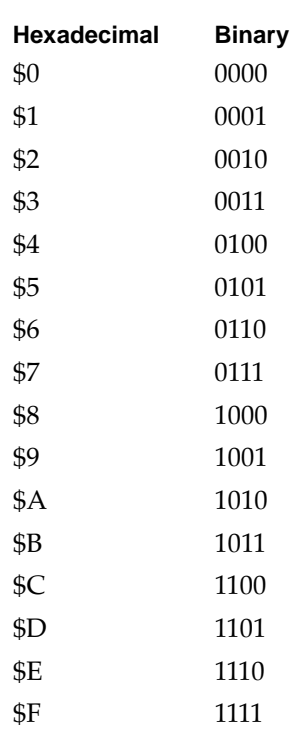

<span id="page-2-0"></span>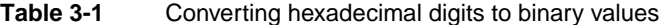

For example, the hexadecimal value \$A8 is equivalent to the binary value 10101000 because the hexadecimal digit \$A is equivalent to 1010 and the digit \$8 is equivalent to 1000. You can use Table 3-1 to convert numbers in both directions.

While you can always think of a byte as a particular value from \$00 to \$FF, sometimes that value is irrelevant. For example, an application might use a byte simply as a way to store eight flag bits; in this case, the application cares about only individual bits within the byte and not the value of the byte as a whole. Also, bytes are often used to store signed values, in which case a byte can be considered equivalent to values from –\$80 to +\$7F. If you use a low-level debugger like MacsBug to examine individual bytes in memory, you should also be aware that different compilers might use bytes in different ways.

Two bytes form a **word.** A word is thus a 16-bit quantity and can be used to store 216 (or 65,536) possible values. A **word boundary** is the memory location that divides two words. The first byte in a word is known as the high-order byte, and the second byte is known as the low-order byte. A pointer to a word points to the high-order byte. [Figure 3-2](#page-3-0) illustrates a word.

#### <span id="page-3-0"></span>**Figure 3-2** A word set to \$3AD4

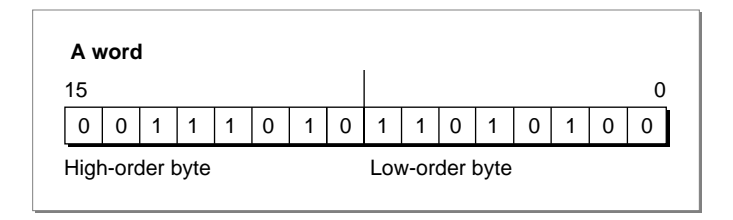

In Figure 3-2, the high-order byte is set to \$3A. The low-order byte is set to \$D4. The word thus has the value \$3AD4.

Two words form a **long word.** A long word is thus a 32-bit quantity and can be used to store 232 (or 4,294,967,296) values. A **long-word boundary** is the memory location that divides two long words. A long word consists of a high-order word and a low-order word, as illustrated in Figure 3-3.

#### **Figure 3-3** A long word set to \$C24DAF2F

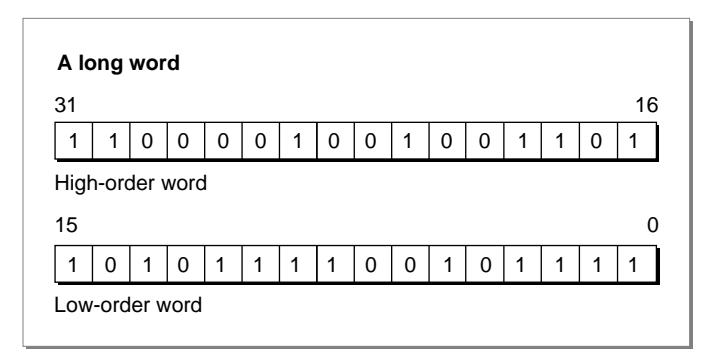

In Figure 3-3, the high-order word is set to \$C24D. The low-order word is set to \$AF2F. The long word thus has the value \$C24DAF2F.

Variables of type Integer are signed words, and variables of type LongInt are signed long words. On current versions of the Operating System, a memory address is stored using all 32 bits of a long word.

Typically, Macintosh compilers align all values on word boundaries (and in some cases on long-word boundaries). This means that when you declare a variable of type Byte in Pascal, the compiler is in fact likely to allocate 2 bytes of memory to store the byte; the extra byte is called a **pad byte.** In this case, when you attempt to test bits in a byte you have allocated, the compiler might test the corresponding bit in the wrong byte.

In Pascal, there are two easy ways to avoid this problem. One is to aggregate variables of type Boolean and of type Byte in a packed record. In this case, as long as the packed record's size is a number of bytes that is a multiple of 4, no pad bytes are added. The

<span id="page-4-0"></span>second technique is, for variables in which you wish to test individual bits, to allocate 2 or 4 bytes for the variable (using a variable of type Integer or LongInt, respectively).

# Bit Manipulation and Logical Operations

The Mathematical and Logical Utilities provide a number of routines that provide bit-level and byte-level control over memory, as described in ["Performing Low-Level](#page-11-0)  [Manipulation of Memory" beginning on page 3-14](#page-11-0). Given a pointer and offset, these routines can manipulate any specific bit in a stream of bits.

The BitTst, BitSet, and BitClr routines allow you to test and clear individual bits within a byte. These functions are introduced in ["Testing and Manipulating Bits" on](#page-11-0)  [page 3-14](#page-11-0).

# **Note**

The BitTst, BitSet, and BitClr routines use a bit-numbering scheme that is opposite that of the MC680x0 microprocessor. This reversed bit-numbering scheme is described in the next section. ◆

The BitAnd, BitOr, BitXor, and BitNot functions allow you to perform logical operations on long words, and the BitShift function allows you to shift the bits in a long word to the right or to the left. These functions are introduced in ["Performing](#page-13-0)  [Logical Operations on Long Words" on page 3-16](#page-13-0).

You might also need to extract one of a long word's words. The HiWord and LoWord functions allow you to do this and are described in ["Extracting a Word From a Long](#page-15-0)  [Word" on page 3-18.](#page-15-0) Finally, you might need to set a group of bytes' values directly. The StuffHex procedure enables you to hardcode hexadecimal values to bytes anywhere in memory and is described in ["Hardcoding Byte Values" on page 3-19](#page-16-0).

# Reversed Bit-Numbering

Three of the routines described in this chapter (the BitTst, BitSet, and BitClr routines) use a bit-numbering scheme that is opposite from that of the bit-numbering scheme used by the MC680x0 microprocessor.

The BitTst, BitSet, and BitClr routines count the bit numbers from left to right. That is, the most significant bit has the bit number 0. The MC680x0 bit number notation counts the bit numbers from right to left. (That is, the most significant bit has the biggest bit number.) [Figure 3-1](#page-1-0) illustrates these bit-numbering schemes.

#### <span id="page-5-0"></span>Mathematical and Logical Utilities

#### **Figure 3-4** Bit-numbering schemes

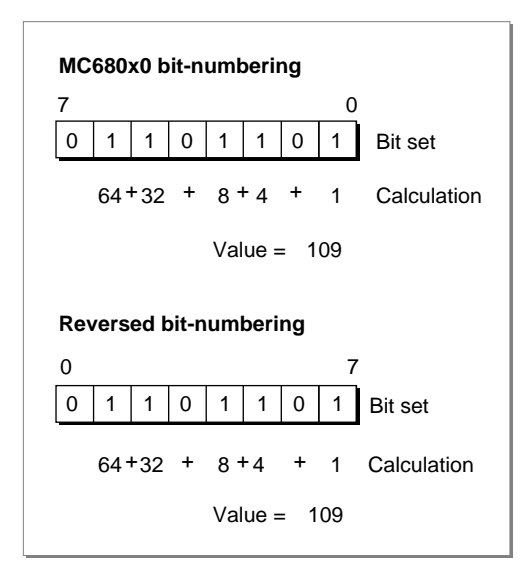

When using routines other than the BitTst, BitSet, and BitClr routines or if you are an assembly-language programmer, you should use the MC680x0 bit-numbering scheme.

To convert from MC680x0 bit notation to the scheme described in this section, subtract the MC680x0 bit number from the highest bit number. For example, to clear bit number 3 in a byte, you must clear bit number  $4(7-3=4)$ .

# Data Compression

The Mathematical and Logical Utilities include two procedures, PackBits and UnpackBits, that allow you to provide rudimentary data compression and decompression, respectively. The procedures are not powerful enough to provide effective compression for applications that primarily concern themselves with data compression. Also, if you are compressing sound, image, or video data, the Sound Manager (described in *Inside Macintosh: Sound*) and the Image Compression Manager (described in *Inside Macintosh: QuickTime*) provide far more effective compression algorithms.

You can use the PackBits and UnpackBits procedures to conserve memory both in RAM and on disk. However, because decompressing data is time consuming, typically you compress data using the PackBits procedure before saving a file or resource to disk and decompress data using the UnpackBits procedure after reading the data back from disk. Because the time required for compression and decompression using PackBits and UnpackBits is usually trivial compared to the time it takes to access a typical hard disk, the routines provide a simple, low-overhead way for an application to minimize the size of its data files.

The PackBits procedure is effective when an uncompressed buffer of data is likely to have many consecutive bytes containing the same value. For example, some applications use data structures that include fields that the application reserves for future use. These fields are typically all set to 0. The PackBits procedure senses that there is a long string of consecutive bytes containing the same value and compresses the string of bytes by using 1 byte to indicate that the subsequent compressed byte represents a number of consecutive uncompressed bytes.

PackBits was originally intended as an easy way to compress black-and-white image data, such as MacPaint documents. However, because each pixel of a color picture is typically represented by multiple bytes of data, PackBits is unlikely to provide effective compression for such pictures.

If there is no reason to think that your data format might contain long strings of consecutive bytes, then the PackBits procedure is probably not useful and might even increase the size of your files. The PackBits procedure packs data 127 bytes at a time. If within the 127 bytes there is no series of 3 consecutive bytes containing the same value, then there are no gains to be made from compression. In this case, the PackBits procedure must use an initial byte to specify that the 127 subsequent bytes contain uncompressed data. You can compute the worst-case performance of PackBits (that is, the maximum number of output bytes) by using the following formula:

```
maxDstBytes := srcBytes + (srcBytes+126) DIV 127;
```
where maxDstBytes stands for the maximum number of destination bytes and srcBytes stands for the number of bytes in the uncompressed source data.

You can, if desired, pack a buffer of data, and then pack the packed buffer again. However, packing data twice not only is slower than packing data once, but also is likely to result in a larger output buffer than just packing data once. If your application does pack data twice, it should unpack the data twice.

### **Note**

In current versions of system software, you can request that PackBits pack up to 32,767 bytes. The PackBits procedure then processes the input buffer in 127-byte chunks. In versions of system software prior to version 6.0.2, however, you should pass to PackBits only buffers up to 127 bytes in length. ◆

# Pseudorandom Number Generation 3

Because digital computers continuously execute instructions, it is impossible for a computer to select a truly random number. To force the computer to output a number, the programmer must create an algorithm, but because algorithms always execute in the same way, the numbers an algorithm produces cannot be truly random. Random numbers are often necessary in software applications, however. For example, an entertainment software application might need to ensure that the user is not faced

with the exact same game every time. Or a spreadsheet application might offer a randomization function for business users attempting to simulate various possible scenarios.

To get around the impossibility of producing truly random numbers, computer scientists rely on pseudorandom number generation algorithms. These are complex numeric algorithms used to produce a series of numbers. All such series eventually repeat, but typically not until the pseudorandom number generation algorithm has been executed millions or even billions of times. Because the series is generated by an algorithm, it is possible to discern a pattern; given the first few numbers of a series, a clever user might be able to guess the next number. Typically, however, these algorithms are complicated enough to make the numbers appear random, at least to the casual observer.

Of course, because pseudorandom number generation algorithms are algorithms, they produce the same series of numbers every time. However, you can seed the pseudorandom number generator to force it to start somewhere in the middle of the series. By seeding the generator to a constantly changing variable when your application starts up, your application can produce different results each time. The value typically used to seed the pseudo-random number generator is the current date and time. Of course, time isn't random—it moves forward at a constant linear rate—but in the absence of a stopped system clock, the user will never launch your application at the same time twice, so you can be confident that your application will produce different results each time it is executed.

The Macintosh Operating System's pseudorandom number generation algorithm is accessible through the Random function. The Random function returns a pseudorandom integer from –32767 to 32767. The value that the Random function produces depends on the randSeed global variable. The Random function changes randSeed while generating a pseudorandom number, thus enabling a subsequent call to Random to produce the next number in the series. You only need to seed the global variable once, at the start of your program.

The pseudorandom number generation algorithm is designed so that as the number of times Random is executed approaches infinity, the percentage difference in the number of times any two integers in the range –32767 to 32767 are produced approaches 0. Thus, the pseudorandom number generator is said to produce pseudo-random numbers that are uniformly distributed in the range –32767 to 32767.

This chapter does not describe the algorithm that Random uses to generate pseudorandom numbers. While the algorithm is sufficiently complex for most applications, applications that perform mathematical or statistical analysis might require a better pseudo-random number generator. Consult the computer science literature for information on sophisticated pseudorandom number generation algorithms.

# <span id="page-8-0"></span>Fixed-Point Data Types 3

The Operating System supports two fixed-point data types, that is, numeric types that consist of integral and fractional components. Depending on the type of information you are representing with a fixed-point data type, these might be better suited for your needs than the types Integer, LongInt, and the many floating-point types supported by the Standard Apple Numerics Environment.

A variable of type Fixed is defined like this:

TYPE Fixed = LongInt;

A variable of type Fixed is a 32-bit signed quantity containing an integer part in the high-order word and a fractional part in the low-order word. Figure 3-5 illustrates the format for Fixed.

**Figure 3-5** The Fixed data type

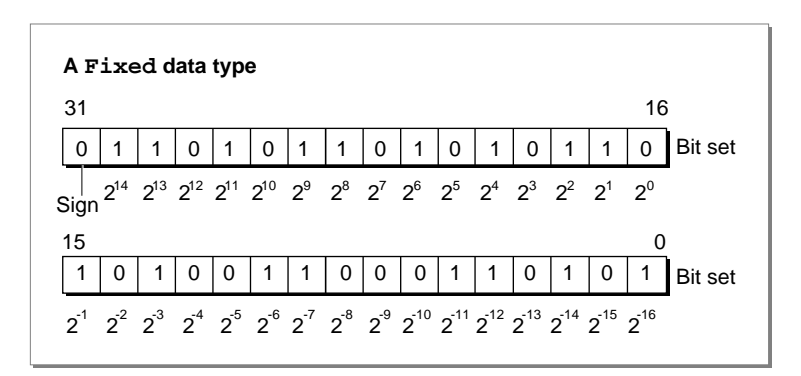

The high-order word consists of the integral component of the fixed-point number, and the low-order word consists of the fractional component of the fixed-point number. Each bit, other than the most significant bit, represents a power of 2, as indicated in Figure 3-5.

Negative numbers of type Fixed are the two's complement; that is, the negative numbers are formed by treating the fixed-point number as a long integer, inverting each bit, and adding 1 to the least significant bit.

The Fract data type is useful for allowing accurate representation of small numbers, that is, numbers between –2 and 2. It is defined just like Fixed:

TYPE

 $Fract = LongInt;$ 

[Figure 3-6](#page-9-0) illustrates the format for Fract.

#### <span id="page-9-0"></span>**Figure 3-6** The Fract data type

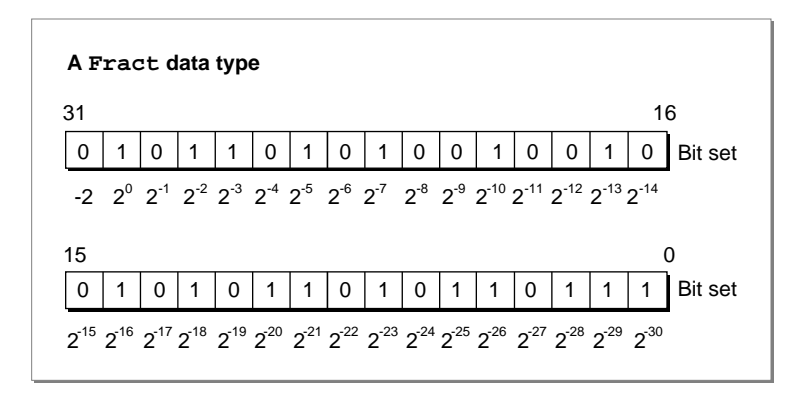

Like a Fixed number, a Fract number is a 32-bit quantity, but its implicit binary point is to the right of bit 30 of the number; that is, a Fract number has 2 integer bits and 30 fraction bits. As with the type Fixed, a number is negated by taking its two's complement. Thus, Fract values range between  $-2$  and  $2 - (2^{-30})$ , inclusive.

All routines that operate on fixed-point numbers handle boundary cases uniformly. Results are rounded by adding half a unit in magnitude in the last place of the stored precision and then chopping toward zero. Overflows are set to the maximum representable value with the correct sign (\$80000000 for negative results and \$7FFFFFFF for positive results). Division by zero results in \$8000000 if the numerator is negative and \$7FFFFFFF otherwise; thus, the special case 0/0 yields \$7FFFFFFF.

# Angle-Slope Conversion 3

The Mathematical and Logical Utilities provide two functions for applications that need to draw lines at particular angles. For example, a mathematical plotting application might need to draw a 30-degree line. The SlopeFromAngle and AngleFromSlope functions provide simple conversion between slope and angle values. Slopes and angles are defined in such a way as to be convenient to a computer programmer rather than correspond to the conventional mathematical interpretation.

#### **Note**

You should not rely on the SlopeFromAngle and AngleFromSlope functions to produce values that will allow you to draw lines at a precise angle on the screen. The functions do not take into account the size of pixels on a screen. If pixels on a screen are not perfect squares, a 30-degree angle might appear to be a different angle to the user.  $\bullet$ 

Since QuickDraw and other computer imaging schemes typically invert the y-axis (making positive down and negative up), the angle-slope conversion routines use this convention as well. Angles are measured clockwise relative to the negative y-axis (that is, relative to 12 o'clock), and are taken MOD 180, so that a 270-degree angle is considered to be equivalent to a 90-degree angle.

<span id="page-10-0"></span>Slopes are defined as  $\Delta x/\Delta y$ , the horizontal change divided by the vertical change for any two points on a line with the slope. Note that mathematicians typically measure slopes ∆y/∆x. The convention of angle-slope conversion is convenient for applications that plot a number of lines in a graph one horizontal line at a time.

Figure 3-7 shows some equivalencies between angle and slope values for the angle-slope conversion routines.

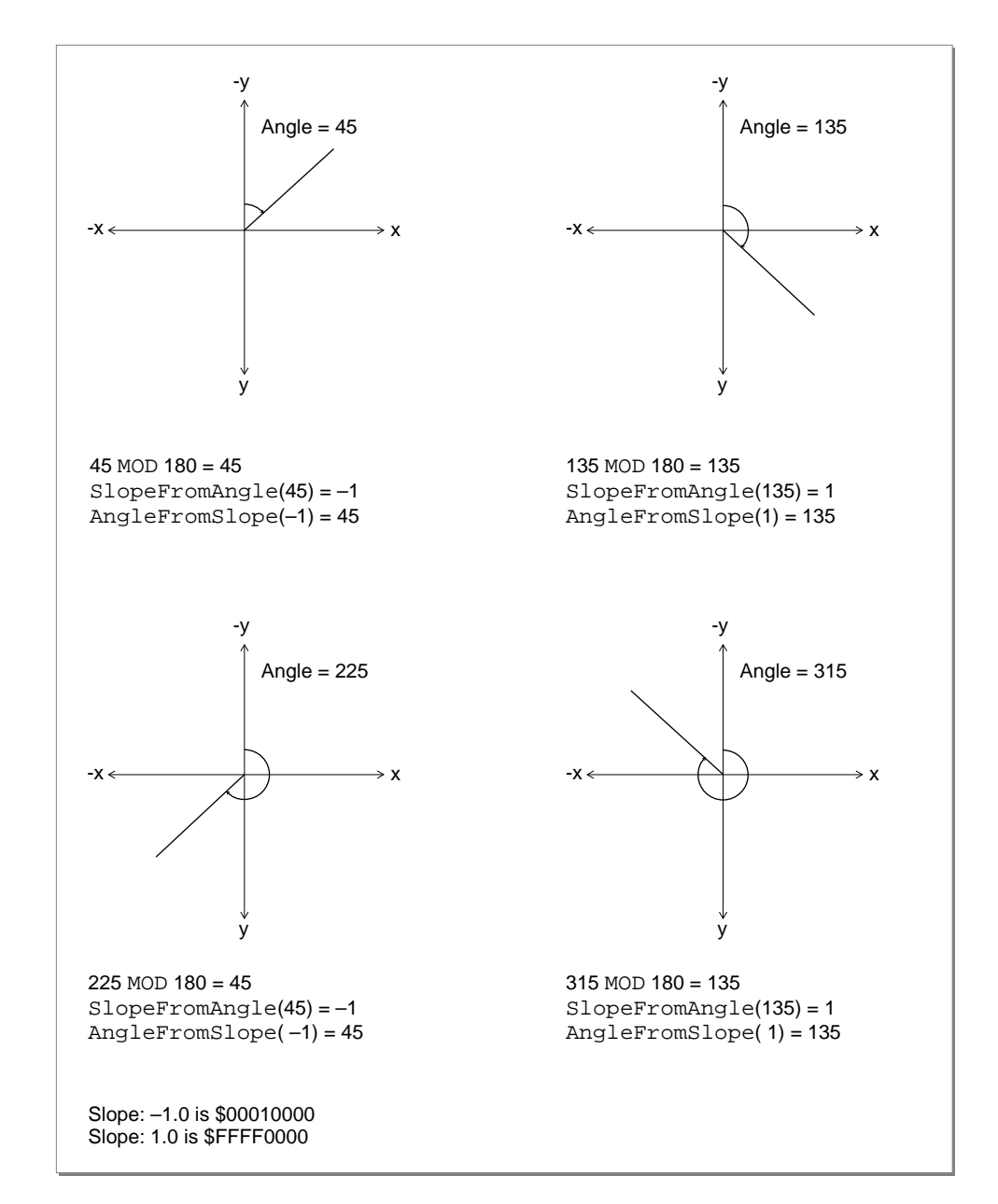

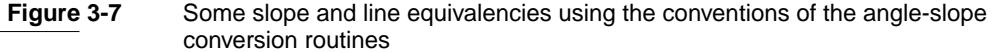

<span id="page-11-0"></span>Mathematical and Logical Utilities

The AngleFromSlope function is useful primarily only when speed is more important than accuracy because the function might return an angle off by as much as 1 degree from the actual angle. The function returns values between 1 and 180 (inclusive), and thus never returns an angle value between 0 and 1 degrees. If your application is likely to need precise differentiation in angles, you should probably develop alternative routines to handle angle-slope conversions.

SlopeFromAngle(0) is 0, and AngleFromSlope(0) is 180. For all x except for 0, however,  $AngleFromSlope(SlopeFromAngle(x)) = x$  is true. But the reverse, SlopeFromAngle(AngleFromSlope(x)) =  $x$  is not necessarily true.

# Using the Mathematical and Logical Utilities 3

This section describes how you can take advantage of the Mathematical and Logical Utilities supported by the Operating System, it describes how you can

- test and set individual bits, perform logical operations on long words, divide a long word into its high word and low word, and set memory values directly.
- use the PackBits and UnpackBits procedures to compress and decompress data.
- seed the pseudo-random number generator and obtain random integers or long integers within a given range.
- perform simple calculations involving fixed-point numbers and convert fixed-point numbers to other numeric types.

# Performing Low-Level Manipulation of Memory

The Mathematical and Logical Utilities provide several routines to perform bit-level and byte-level manipulation of memory. These routines are provided primarily for Pascal programmers. C and assembly-language programmers can use these routines also; however, in general it is easier and more efficient to achieve the same effects as these routines by using built-in C or assembly constructs.

# Testing and Manipulating Bits

The BitTst function lets you test whether a given bit is set. The function requires that you specify a bit through an offset from a pointer. Listing 3-1 is an example of an application-defined function that tests a specified bit.

### **Listing 3-1** Testing bits

```
FUNCTION MyTestBit (bytePtr: Ptr; bitNum: LongInt): Boolean;
BEGIN
  MyTestBit := BitTst(bytePtr, bitNum);
END;
```
<span id="page-12-0"></span>The bytePtr parameter specifies a pointer to a byte in memory. The bitNum parameter specifies the number of the bit to be tested as an offset from bytePtr. For example, you can use the application-defined function MyTestBit to test specific bits of the word specified in Figure 3-8.

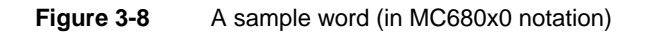

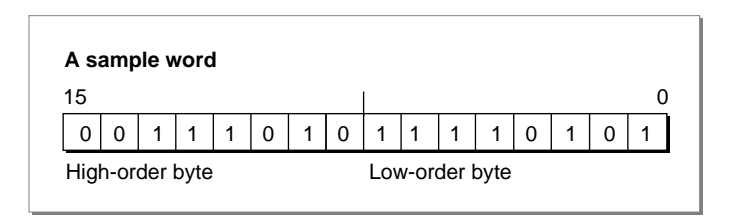

Using the word in Figure 3-8, the call BitTst(myPtr, 0) returns FALSE because bit number 0 in the first byte is not set. But the call BitTst(myPtr, 11) returns TRUE because bit number 3 in the second byte is set.

When using the BitTst function, be sure to specify bits as positive offsets from the high-order bit rather than using the normal MC680x0 notation (see ["Reversed](#page-4-0)  [Bit-Numbering" on page 3-7\)](#page-4-0). Listing 3-2 illustrates a use of the BitTst function in conjunction with a bit traditionally identified with MC680x0 notation.

#### **Listing 3-2** Determining whether a handle is purgeable using the BitTst function

```
FUNCTION MyHandleIsPurgeable (myHandle: Handle): Boolean;
CONST
   kMyBitNum68000 = 6;VAR
   propertiesByte: SignedByte;
BEGIN
   propertiesByte := HGetState(myHandle);
   MyHandleIsPurgeable := BitTst(@propertiesByte,
                                 7 - kMyBitNum68000);
```
END;

The MyHandleIsPurgeable function defined in Listing 3-2 determines whether a handle references a relocatable block by examining the properties byte for that handle. The purgeable bit is, in MC680x0 notation, bit number 6 of the properties byte; because BitTst uses reverse numbering, so bit number  $7 - 6 = 1$  is tested.

The BitSet and BitClr procedures require that you specify bits using the same scheme as with the BitTst procedure (see ["Reversed Bit-Numbering" on page 3-7](#page-4-0)). The BitSet procedure sets a bit (that is, sets its value to 1), while BitClr clears a bit

#### <span id="page-13-0"></span>Mathematical and Logical Utilities

(that is, sets its value to 0). For example, if you issue the following two calls to the BitSet procedure

BitSet(bytePtr, 5); BitClr(bytePtr, 7);

bit 5 (using the reversed bit-numbering scheme) of the byte in memory pointed to by the bytePtr parameter is set to 1, and bit 7 (using reversed bit-numbering) of the same byte is cleared.

#### **Note**

In C, you can test bits by using the & operator. You can set and clear bits by using the  $| =$  and  $\& =$  operators, respectively. In all three cases, one operand should be the byte (or word or long word you wish to manipulate), and the other should be a value in which only the relevant bit is set or cleared. Many Pascal compilers also support built-in operations that accomplish these tasks efficiently. Note that C uses the MC680x0 bit-numbering scheme (normal bit-numbering). ◆

# Performing Logical Operations on Long Words

The Macintosh Operating System provides routines that allow you to perform basic bitwise logical operations, including the AND, OR, and XOR operations on long words. Each of the functions takes two long integers as parameters and returns another long integer. You can use these functions on other 32-bit data types, as long as you cast values to LongInt as required by your compiler. The functions that perform the AND, OR, and XOR operations are BitAnd, BitOr, and BitXor respectively. Figure 3-9 illustrates these functions.

**Figure 3-9** The BitAnd, BitOr, and BitXor functions

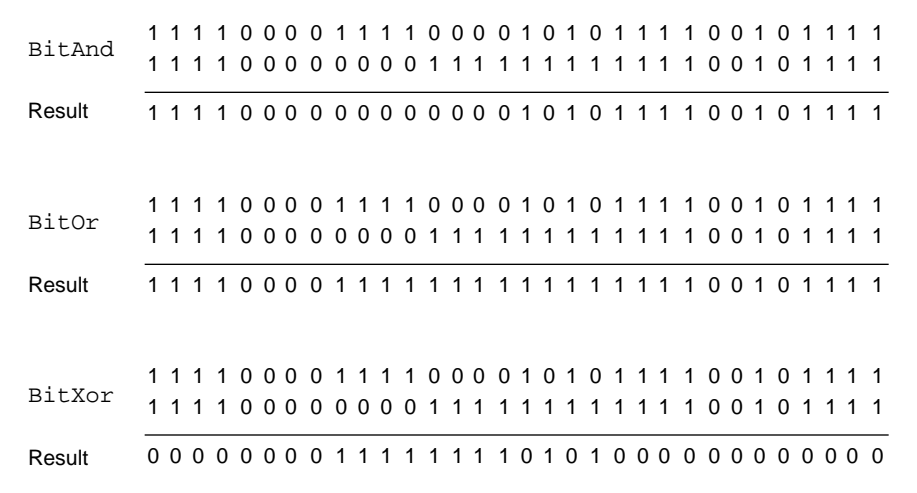

**3**

<span id="page-14-0"></span>Mathematical and Logical Utilities

As shown in [Figure 3-9](#page-13-0), the BitAnd function returns a long word in which each bit is set if and only if the corresponding bit is set in both long words passed in. The BitOr function returns a long word in which each bit is set if and only if the corresponding bit is set in either long word passed in. The BitXor function returns a long word in which each bit is set if and only if one but not both of the corresponding bits in the long words passed in is set.

#### **Note**

In C, you can achieve the same effects as the BitAnd, BitOr, and BitXor functions by using the  $\&$ ,  $\vert$ , and  $\uparrow$  operators, respectively, in conjunction with the = assignment operator. Many Pascal compilers also support built-in operations that accomplish these tasks more efficiently. ◆

A common use of the BitAnd function is to mask out certain bytes within a long word (that is, clear all bits in those bytes). For example, to mask out the second byte of a long word stored in a variable value, you could write the following code:

value := BitAnd(value, \$FF00FFFF);

The Macintosh Operating System also offers two bit-manipulation routines that simulate unary operators, the BitNot and the BitShift functions, which perform the NOT operation and bit-shifting, respectively. You specify the long integer on which to perform the operation as a parameter to the BitNot and BitShift functions. In addition, you specify how to shift the bits as a parameter to the BitShift function.

Figure 3-10 illustrates BitNot and BitShift.

**Figure 3-10** The BitNot and BitShift functions

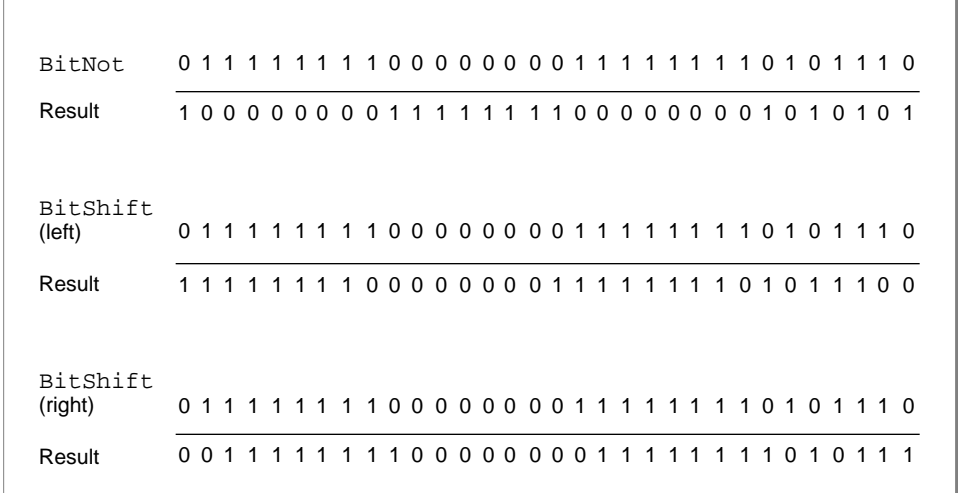

<span id="page-15-0"></span>As shown in [Figure 3-10](#page-14-0), the BitNot function returns a long word in which each bit is set if and only if the corresponding bit in the long word passed in is not set. The BitShift function shifts bits—to the left if the count parameter is greater than 0 and to the right if the count parameter is less than 0. (Shifting to the left means shifting towards the high-order bit.) When shifting count bits to the left, the count low-order bits are set to 0; when shifting count bits to the right, the count high-order bits are set to 0.

#### **Note**

In C, you can achieve the same effect as the BitNot function more efficiently by using the ^ operator on the value whose bits are to be inverted and the value \$FFFFFFFF. You can achieve the same effect as the BitShift function more efficiently by using the >> operator for shifting to the right and the << operator for shifting to the left. Many Pascal compilers support built-in operations that accomplish these tasks efficiently. ◆

# Extracting a Word From a Long Word

Often a long word stored as a variable of type LongInt is used to hold two different pieces of information in its two different words. For example, when a disk-inserted event occurs, the message field of the event record contains the drive number in the low-order word and a result code in the high-order word. To access these two types of information, you can use the HiWord and LoWord functions. For example:

VAR

```
x: LongInt;
high, low: Integer;
high := HiWord(x);
low := Loword(x);
```
The HiWord function returns the high-order word of the long word passed in, and the LoWord function returns the low-order word of the long word passed in. You can use these functions with types other than LongInt and Integer, as long as they are 4 bytes and 2 bytes, respectively, and, if you are using Pascal, you cast the quantities to the correct types.

The Operating System does not provide any routines that allow you to set the high-order or low-order words of a long integer. It might seem that you could set the low-order word by calling the BitAnd function with the original long integer and the low-order word as parameters, and set the high-order word by calling BitAnd with the original long integer and the high-order word shifted left 16 bytes as parameters. The problem with this approach is that when you pass an integer variable to BitAnd, the compiler automatically casts the variable to a long integer. But for both integers and long integers, it is the leftmost byte that indicates the sign of the number. So when a negative integer is cast to a long integer, the low-order word of the long integer is not equal to the original integer.

<span id="page-16-0"></span>However, you can use the Memory Manager's BlockMove procedure to directly copy the bytes of a word to the high-order or low-order word of a long word. See *Inside Macintosh: Memory* for more information. Or, if you wish to set both the high-order word and the low-order word of a long integer at once, you can define the following type:

```
TYPE MyLongWordType = 
PACKED RECORD
  myHiWord: Integer; {high-order word}
  myLoWord: Integer; {low-order word}
END;
```
Then you can define a variable of this type and set the high-word and low-word fields. By casting a long integer to MyLongWordType, you could also extract a word from a long word more efficiently than you can using the HiWord and LoWord functions.

# Hardcoding Byte Values 3

Occasionally, you might need to set a group of bytes in memory to specific hexadecimal values. For example, suppose your application uses a data structure with a 16-byte flags field and you wish to initialize each of the bytes in the flags field to particular values. While there are a number of ways that you might do this, the StuffHex procedure provides a simple, though usually inefficient, option.

You provide a pointer to any data structure in memory, and a string of hexadecimal digits as parameters to the StuffHex procedure. For example:

```
StuffHex(@x, 'D34E0F29');
```
Of course, it would in this case be just as easy—and more efficient—to write the following code:

```
x := $D34E0F29;
```
The StuffHex procedure is perhaps most useful when you wish to assign a large or odd number of bytes or set the values of particular bytes within a variable. For example, to set the low-order word of a long integer x to \$64B5, you could use the following code:

StuffHex(Ptr(ORD4(@x) + 2), '64B5');

You could use this code rather than use the techniques described in the previous section, ["Extracting a Word From a Long Word."](#page-15-0)

Note that Ptr and ORD4 are used here simply to satisfy Pascal type-casting rules.

The StuffHex procedure might also be useful if you are developing a calculator or other application that allows users to enter hexadecimal values directly.

# <span id="page-17-0"></span>Compressing Data 3

The PackBits and UnpackBits procedures, introduced in ["Data Compression" on](#page-5-0)  [page 3-8](#page-5-0), allow you to compress (or decompress) data stored in RAM. Typically, you use PackBits before writing data to disk and UnpackBits immediately after writing data from disk.

Both procedures require that you pass in the srcPtr and dstPtr parameters values that point to the beginning of the source buffer and the destination buffer, respectively. The PackBits procedure compresses the data in the source buffer and stores the result in the destination buffer; the UnpackBits procedure decompresses the data in the source buffer and stores the result in the destination buffer. You must also pass to the PackBits procedure and the UnpackBits procedure a value that specifies the size of the original, uncompressed data. Because you must pass this information to UnpackBits, you typically use these procedures only to compress a data structure with a fixed size, so that this size can be passed as a parameter to PackBits.

Your application is responsible for allocating memory for both the source and the destination buffers. When PackBits and UnpackBits complete operation, the srcPtr and dstPtr parameter are incremented so that srcPtr points to the memory immediately following the source bytes, and dstPtr points to the data immediately following the destination bytes. This feature was originally designed to allow you to pack large buffers of data at once in chunks, although PackBits can automatically chunk large data buffers in versions of system software 6.0.2 and later. In any case, your application must store copies of srcPtr and dstPtr to access the start of the source or destination buffer after calling PackBits or UnpackBits.

One use of the compression routines might be to compress resources in your application's resource fork. Many types of resources can be made significantly smaller by compression. Listing 3-3 shows how you can pack data stored in a handle to a specified resource.

**Listing 3-3** Packing data to a resource

```
PROCEDURE MyAddPackedResource (srcData: Handle; theType: ResType; 
                               theID: Integer; name: Str255);
```

```
VAR
  srcBytes: Integer; {bytes of unpacked data}
  maxDstBytes: LongInt; {\text{maximum length of packed data}}dstData: Handle; {packed data}
  srcPtr: Ptr; Ptri (pointer to unpacked data)
  dstPtr: Ptr; \{pointer\ to\ packed\ data\}srcProperties: SignedByte; {properties of source handle}
BEGIN
  srcBytes := GetHandleSize(srcData); {find size of source}
                                  {calculate maximum possible }
                                  { size of packed data}
```

```
maxDstBytes := srcBytes + (srcBytes + 126) DIV 127;
dstData := NewHandle(maxDstBytes + 2); {allocate memory for source, }
                                      { plus length info}
IF dstData <> NIL THEN \{check\}BEGIN
  BlockMove(@srcBytes, dstData^, 2); {copy source into buffer}
  srcPtr := srcData^; {copy} source pointer}
  dstPtr := Ptr(ORD4(dstData^) + 2); {copy destination pointer}
  PackBits(srcPtr, dstPtr, srcBytes); {pack source to destination}
                                      {shrink destination data}
  SetHandleSize(dstData, ORD4(dstPtr) - ORD4(dstData^));
  srcProperties := HGetState(srcData); {get source handle properties}
  IF BitTst(@srcProperties, 2) THEN {is source a real resource?}
     RemoveResource(srcData); {remove current resource}
                                      {add to resource file}
  AddResource(dstData, theType, theID, name);
  WriteResource(dstData); {write resource data}
  DetachResource(dstData); {detact} {detach from resource map}
  DisposeHandle(dstData); \{ \text{dispose of destination data} \}END;
```

```
END;
```
The MyAddPackedResource procedure declared in [Listing 3-3](#page-17-0) initially allocates a destination buffer to hold compressed data that is big enough to hold the compressed data in a worst-case scenario, plus 2 bytes to store information at the beginning of the resource about the size of the source data. Because PackBits does not move memory, the handle storing the destination buffer does not need to be locked. However, to prevent the PackBits procedure from changing the value of a master pointer, you should only pass copies of the dereferenced handle to the procedure. After PackBits returns, MyAddPackedResource determines how much memory the compressed data takes up by computing how much the dstPtr variable has changed. MyAddPackedResource then resizes the handle containing the compressed data to the appropriate size. Finally, MyAddPackedResource writes the new resource, after first removing the existing resource if the source handle is a handle to a resource. For more information on resources, see *Inside Macintosh: More Macintosh Toolbox*.

Having used the MyAddPackedResource procedure to compress resource data, your application needs to be able read the resource and decompress it using the UnpackBits procedure. Listing 3-4 shows how you might accomplish this.

**Listing 3-4** Decompressing data from a packed resource

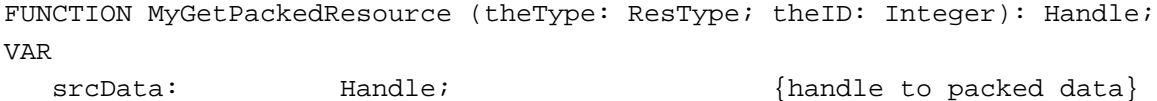

Using the Mathematical and Logical Utilities **3-21**

```
dstData: Handle; Handle Handle to unpacked data}
  srcPtr: Ptr; Ptri (pointer to packed data)
  dstPtr: Ptr; Ptri (pointer to unpacked data)
  dstBytes: Integer; {\text{number of unpacket} }bytes}
BEGIN
  srcData := GetResource(theType, theID); {get the resource}
  BlockMove(srcData^, @dstBytes, 2); {read number of bytes of }
                                      { unpacked data}
  dstData := NewHandle(dstBytes); {allocate memory for }{ unpacked data}
  IF dstData <> NIL THEN
  BEGIN
    srcPtr := Ptr(ORD4(srcData^*) + 2); {copy source pointer}
    dstPtr := dstData^; {copy destination pointer}UnpackBits(srcPtr, dstPtr, dstBytes); {unpack source to }
                                      { destination}
  END;
  IF srcData <> NIL THEN {if there was a resource}BEGIN
    DetachResource(srcData); {detach \r} form resource map
    DisposeHandle(srcData); {dispose the resource}END;
  MyGetPackedResource := dstData; \{return \ destination handle\}END;
```
The MyGetPackedResource function reads in a resource that has previously been packed, determines the size of the unpacked data by copying the first 2 bytes of the resource data, and allocates a relocatable block of this size. The remainder of the data is unpacked using the UnpackBits procedure, and the original packed resource data is disposed of.

# Obtaining Pseudorandom Numbers 3

The Random function makes it easy to obtain pseudorandom numbers. Before you use Random, however, you should seed the pseudo-random number generator. Listing 3-5 shows a common technique for doing this.

**Listing 3-5** Seeding the pseudo-random number generator

```
PROCEDURE MySeedGenerator;
BEGIN
  GetDateTime(randSeed);
END;
```
<span id="page-20-0"></span>The MySeedGenerator procedure defined in [Listing 3-5](#page-19-0) simply uses the Date and Time Utilities' GetDateTime procedure to copy the number of seconds since midnight, January 1, 1904, to the global variable randSeed. You might use some other volatile long-word value—such as the mouse location—to seed the pseudo-random number generator, or you might even take a word from one source and a word from another. However, just using GetDateTime is sufficient for most applications.

Sometimes you wish to obtain a pseudo-random integer from a large range of integers; for example, you might need a pseudo-random integer in the range of –20,000 to 20,000. Listing 3-6 shows how you might do this.

#### Listing 3-6 A simple way of obtaining a large random integer from a range of pseudo-random numbers

```
FUNCTION MyRandomLargeRange (min, max: Integer): Integer;
VAR
   randInt: Integer;
BEGIN
   REPEAT
      randInt := Random
   UNTIL (randInt >= min) AND (randInt <= max);
   MyRandomLargeRange := randInt;
END;
```
The MyRandomLargeRange function defined in Listing 3-6 simply calls the Random function until it returns an acceptable value. This approach is efficient when you need a random integer from a range of integers that is wide, though not quite as wide as the range the Random function returns by default. However, if you need a random number from a small range—for example, a random number from 1 to 10—the MyRandomLargeRange function is inefficient. Listing 3-7 shows an alternative approach.

**Listing 3-7** Obtaining a pseudo random integer from a small range of numbers

```
FUNCTION MyRandomRange (min, max: Integer): Integer;
CONST
  kMinRand = -32767.0;kMaxRand = 32767.0;
VAR
  myRand: Integer;
  x: Real; {Random scaled to [0..1]}BEGIN
   {find random number, and scale it to [0.0..1.0]}
  x := (Random - khinkand) / (kMaxRand + 1.0 - khinkand)i
```
<span id="page-21-0"></span>Mathematical and Logical Utilities

```
{scale x to [min, max + 1.0], truncate, and return result}
  MyRandomRange := TRUNC(x * (max + 1.0 - min) + min);
END;
```
The MyRandomRange function defined in [Listing 3-7](#page-20-0) first scales the integral value returned by the Random function to a floating-point value from 0 up to, but not including, 1. The function then scales the result to a real number greater than or equal to min but less than  $\max + 1$ . By truncating extra decimal places, the correct result is achieved. Note that to force the compiler to perform floating-point calculations, all constants in the function are expressed as real numbers rather than as integers.

Sometimes an application might require a pseudo-random long integer. Listing 3-8 shows how you can do this.

#### **Listing 3-8** Obtaining a pseudo-random long integer

```
FUNCTION MyRandomLongInt: LongInt;
TYPE
  MyLongWordType = PACKED RECORD
     myHiWord: Integer; {high-order word}
     myLoWord: Integer; {low-order word}
  END;
VAR
  myLongWord: MyLongWordType; {random long word}
BEGIN
   {obtain random high-order word}
  myLongWord.myHiWord := Random;
   {obtain random low-order word}
  myLongWord.myLoWord := Random;
   {cast and return result}
  MyRandomLongInt := LongInt(myLongWord);
END;
```
The MyRandomLongInt function defined in Listing 3-8 uses a technique discussed in ["Extracting a Word From a Long Word" on page 3-18](#page-15-0) to stuff a pseudo-random number in the high-order word of a long integer and another pseudo-random number in the low-order word of the long integer. If you need to obtain a long integer within a specified range, you can define routines analogous to [Listing 3-6](#page-20-0) and [Listing 3-7](#page-20-0) but use the MyRandomLongInt function in place of the Random function.

# Using Fixed-Point Data Types 3

Most high-level language compilers include built-in support for the Fixed and Fract data types so that you can perform regular mathematical operations with fixed-point variables. Also, the algorithms for performing addition and subtraction on Fixed and

Fract variables are the same as the algorithms for performing such operations on variables of type LongInt.

The Operating System, however, includes several routines that allow you to convert Fixed and Fract variables to other formats, including SANE's Extended data type, and allow you to perform some simple operations on Fixed and Fract variables. If you need more sophisticated numeric functions, consult the *Apple Numerics Manual*.

To perform multiplication and division of fixed-point numbers, you can use the  $FixMul$ , FixDiv, FracMul, and FracDiv functions, which allow you to multiply Fixed point numbers with each other or with other long integers.

You can multiply and divide 32-bit quantities of different types using these functions. The format of the result in this case depends on the particular function being used. See descriptions of the individual functions in ["Multiplying and Dividing Fixed-Point](#page-35-0)  [Numbers" beginning on page 3-38](#page-35-0) for more information.

Using the FracSqrt, FracCos, FracSin, and FixATan2 functions, you can perform a few special arithmetic operations involving variables of type Fixed and Fract.

The FracSqrt function allows you to obtain the square root of a variable of type Fract, interpreting bit 0 as having weight 2 rather than –2. The FracCos and FracSin provide support for the trigonometric cosine and sine functions. The FixATan2 function provides support for the arctangent function. The arguments to all of these functions should be expressed in radians, not in degrees.

#### **Note**

To provide fast trigonometric approximations, these trigonometric functions use values of  $\pi$  correct only to 4 decimal places. You should thus use alternative SANE routines when you require better precision. ◆

To convert among 32-bit numeric types, you can use the Long2Fix, Fix2Long, Fix2Frac, and Frac2Fix functions.

Each of the functions returns its parameter converted into the appropriate format.

You can also convert fixed-point values to and from the SANE Extended floating-point type using the Fix2X, X2Fix, Frac2X, and X2Frac functions.

Two additional functions, FixRatio and FixRound, allow you to perform special conversions on variables of type Fixed.

The FixRatio function returns the fixed-point quotient of the numer and denom parameters. The FixRound function rounds a variable of type Fixed to the nearest integer. If the value is halfway between two integers (0.5), it is rounded to the integer with the higher absolute value. To round a negative fixed-point number, negate it, round it, and then negate it again.

#### **Note**

To convert a variable of type Fixed to a variable of type Integer simply use the HiWord function to extract the integral component of the fixed-point number. ◆

<span id="page-23-0"></span>The Operating System also provides the LongMul procedure that allows you to multiple two 32-bit quantities and obtain a 64-bit quantity.

Table 3-2 summaries the routines that perform operations on the Fixed and Fract data types.

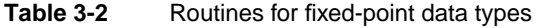

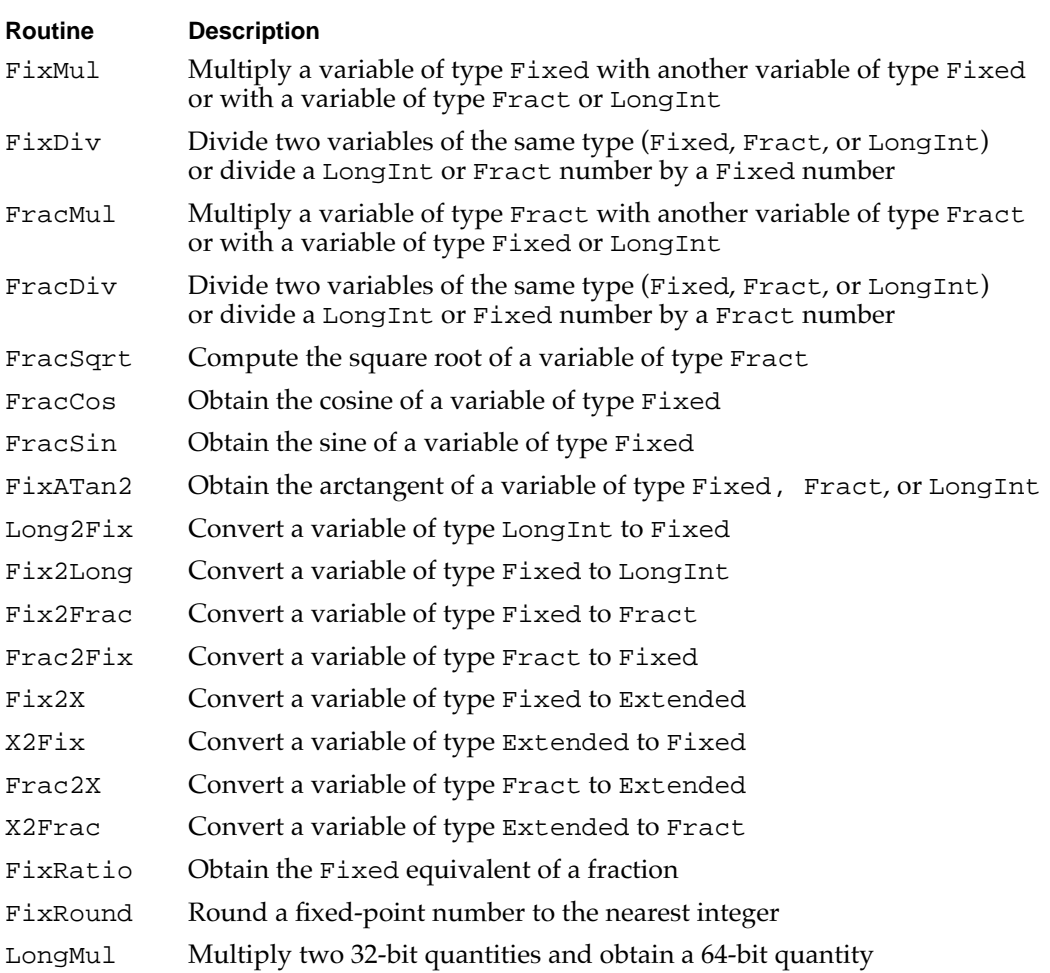

# Mathematical and Logical Utilities Reference 3

This section provides a complete reference to the Mathematical and Logical Utilities routines provided by the Macintosh Operating System. The section "Data Structures" describes the 64-bit integer record. The section "Routines" describes the routines that the Operating System includes to allow you to perform simple mathematical and logical operations.

# Data Structures

This section describes the 64-bit integer record. For information on the numeric formats of fixed-point numbers, see ["Fixed-Point Data Types" beginning on page 3-11](#page-8-0). For information on the format of other numeric data types, consult the *Apple Numerics Manual*.

# 64-Bit Integer Record 3

By using the LongMul procedure, you can multiply two 32-bit quantities and obtain a 64-bit quantity stored in a 64-bit integer record. The Int64Bit data type defines a 64-bit integer record.

```
TYPE Int64Bit =
RECORD
   hiLong: LongInt;
   loLong: LongInt;
END;
```
### **Field descriptions**

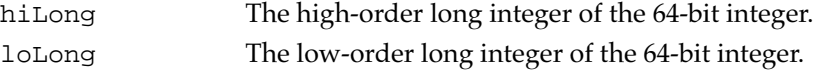

# Routines and the set of the set of the set of the set of the set of the set of the set of the set of the set of the set of the set of the set of the set of the set of the set of the set of the set of the set of the set of

This section describes the Mathematical and Logical Utilities supported directly by the Macintosh Operating System. Note that none of the routines in this section moves memory; therefore, all of the described routines in this section can be called at interrupt time.

### Testing and Setting Bits 3

This section describes the BitTst function and the BitSet and BitClr procedures. You can test a bit using BitTst and specify a bit's value using BitSet and BitClr. All three of these procedures use the reversed bit-numbering scheme described in the section ["Reversed Bit-Numbering" on page 3-7.](#page-4-0)

# **BitTst 3**

You can use the BitTst function to determine whether a given bit is set.

FUNCTION BitTst (bytePtr: Ptr; bitNum: LongInt): Boolean;

- bytePtr A pointer to a byte in memory.
- bitNum The bit to be tested, specified as a positive offset from the high-order bit of the byte pointed to by the bytePtr parameter. The bit being tested need not be in the byte pointed to by bytePtr.

#### **DESCRIPTION**

The BitTst function returns TRUE if the bit specified by the bytePtr and bitNum parameters is set (that is, has a value of 1) and returns FALSE if the specified bit is cleared (that is, has a value of 0).

#### **SPECIAL CONSIDERATIONS**

The bit-numbering scheme used by the BitTst function is the opposite of MC680x0 bit numbering. To convert an MC680x0 bit number to the format required by the BitTst function, subtract the MC680x0 bit number from the highest bit number.

#### **SEE ALSO**

For an example of the use of the BitTst function, see [Listing 3-2 on page 3-15.](#page-12-0) For more information about reversed bit-numbering see, ["Reversed Bit-Numbering" on page 3-7](#page-4-0).

# **BitSet 3**

You can use the BitSet procedure to set a particular bit.

PROCEDURE BitSet (bytePtr: Ptr; bitNum: LongInt);

bytePtr A pointer to a byte in memory.

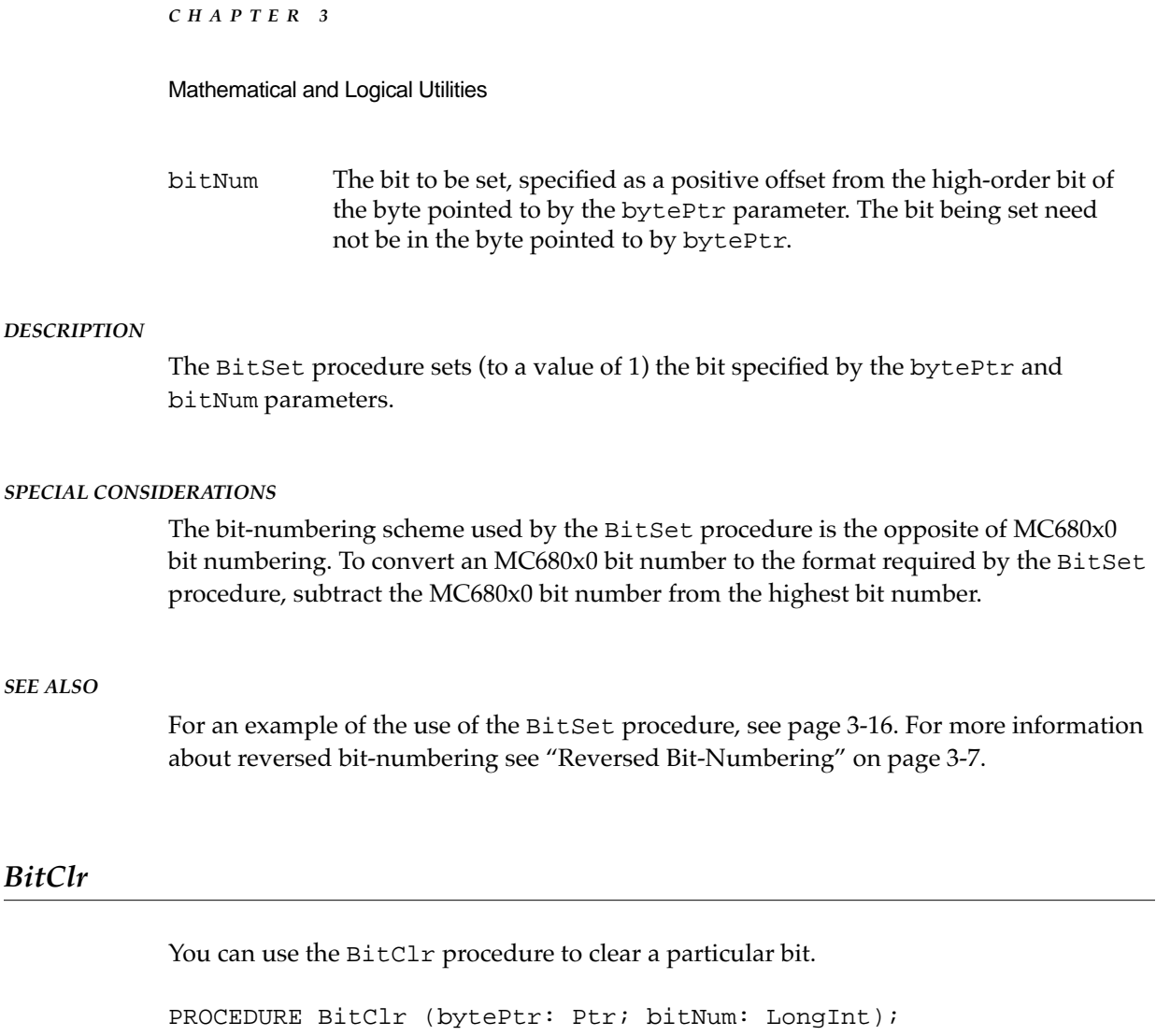

bytePtr A pointer to a byte in memory.

bitNum The bit to be cleared, specified as a positive offset from the high-order bit of the byte pointed to by the bytePtr parameter. The bit being cleared need not be in the same byte pointed to by bytePtr.

### **DESCRIPTION**

The BitClr procedure clears (to a value of 0) the bit specified by the bytePtr and bitNum parameters.

#### **SPECIAL CONSIDERATIONS**

The bit-numbering scheme used by the BitClr procedure is the opposite of MC680x0 bit numbering. To convert an MC680x0 bit number to the format required by the BitClr procedure, subtract the MC680x0 bit number from the highest bit number.

Mathematical and Logical Utilities

#### **SEE ALSO**

For an example of the use of the BitClr procedure, see [page 3-16.](#page-13-0) For more information about reversed bit-numbering, see ["Reversed Bit-Numbering" on page 3-7](#page-4-0).

### Performing Logical Operations 3

The Operating System supports five functions to support bit-level logical operations. The BitAnd, BitOr, BitXor, BitNot, and BitShift functions perform AND, OR, XOR, NOT, and bit-shifting operations, respectively. These routines are intended primarily for Pascal programmers. If you are programming in C, you can typically use C operators to perform the same logical operations more efficiently.

# **BitAnd 3**

You can use the BitAnd function to perform the AND logical operation on two long words.

FUNCTION BitAnd (value1, value2: LongInt): LongInt; value1 A long word.

value2 A long word.

#### **DESCRIPTION**

The BitAnd function returns a long word that is the result of performing the AND operation on the long words specified by the value1 and value2 parameters. Each bit in the returned value is set if and only if the corresponding bit is set in both value1 and value2.

#### **SEE ALSO**

For an illustration of the result of performing an operation using the BitAnd function, see [Figure 3-9 on page 3-16](#page-13-0).

# **BitOr 3**

You can use the BitOr function to perform the OR logical operation on two long words.

FUNCTION BitOr (value1, value2: LongInt): LongInt;

value1 A long word.

value2 A long word.

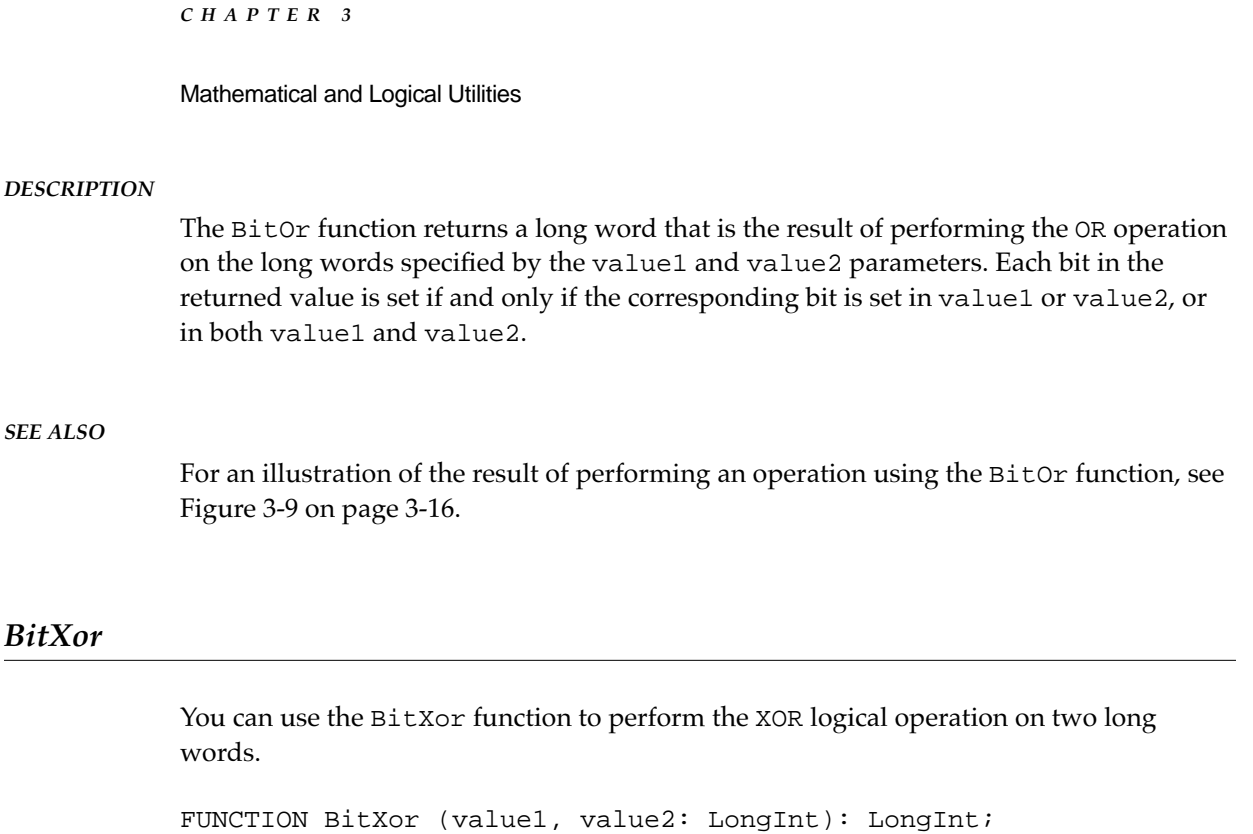

value1 A long word. value2 A long word.

#### **DESCRIPTION**

The BitXor function returns a long word that is the result of performing the XOR operation on the long words specified by the value1 and value2 parameters. Each bit in the returned value is set if and only if the corresponding bit is set in either value1 or value2, but not in both value1 and value2.

#### **SEE ALSO**

For an illustration of the result of performing an operation using the BitXor function, see [Figure 3-9 on page 3-16](#page-13-0).

# **BitNot 3**

You can use the BitNot function to perform the NOT logical operation on a long word.

FUNCTION BitNot (value: LongInt): LongInt;

value A long word.

**CHAPTER 3** Mathematical and Logical Utilities **DESCRIPTION** The BitNot function returns a long word that is the result of performing the NOT operation on the long word specified by the value parameter. Each bit in the returned value is set if and only if the corresponding bit is not set in value. **SEE ALSO** For an illustration of the result of performing an operation using the BitNot function, see [Figure 3-10 on page 3-17](#page-14-0).

# **BitShift 3**

You can use the BitShift function to shift bits in a long word.

FUNCTION BitShift (value: LongInt; count: Integer): LongInt;

- value A long word.
- count The number of bits to shift. If this number is positive, BitShift shifts this many positions to the left; if this number is negative, BitShift shifts this many positions to the right. The value in this parameter is converted to the result of MOD 32.

#### **DESCRIPTION**

The BitShift function returns a long word that is the result of shifting the bits in the long word specified by the value parameter. The shift's direction and extent are determined by the count parameter. Zeroes are shifted into empty positions regardless of the direction of the shift.

#### **SEE ALSO**

For an illustration of the result of performing an operation using the BitShift function, see [Figure 3-10 on page 3-17](#page-14-0).

#### Getting and Setting Memory Values 3

The HiWord and LoWord functions allow you to extract a word from a long word. The StuffHex procedure provides a quick way to convert hexadecimal values stored in a string into byte values in memory.

To copy a range of bytes from one memory location to another, you should ordinarily use the Memory Manager's BlockMove procedure, which is described in *Inside Macintosh: Memory*.

Mathematical and Logical Utilities

# <span id="page-30-0"></span>**HiWord 3**

You can use the HiWord function to obtain the high-order word of a long word. One use of this function is to obtain the integral part of a fixed-point number.

FUNCTION HiWord (x: LongInt): Integer;

x The long word whose high word is to be returned.

### **DESCRIPTION**

The HiWord function returns the high-order word of the long word specified by the x parameter.

# **LoWord 3**

You can use the LoWord function to obtain the low-order word of a long word. One use of this function is to obtain the fractional part of a fixed-point number.

FUNCTION LoWord (x: LongInt): Integer;

x The long word whose low word is to be returned.

#### **DESCRIPTION**

The LoWord function returns the low-order word of the long word specified by the x parameter.

# **StuffHex 3**

You can use the StuffHex procedure to hardcode byte values into memory.

PROCEDURE StuffHex (thingPtr: Ptr; s: Str255);

- thingPtr A pointer to any data structure in memory. If thingPtr is an odd address, then thingPtr is interpreted as pointing to the next word boundary.
- s A string of characters representing hexadecimal digits. Be sure that all characters in this string are hexadecimal digits (0, 1, 2, 3, 4, 5, 6, 7, 8, 9, A, B, C, D, E, F). Otherwise, StuffHex may set bytes in the data structure pointed to by thingPtr to arbitrary values. If there are an odd number of characters in the string, the last character is ignored.

#### Mathematical and Logical Utilities

#### **DESCRIPTION**

The StuffHex procedure sets bytes in memory beginning with that byte specified by the parameter thingPtr. The total number of bytes set is equivalent to  $s[0]$  DIV 2 (that is, half the length of the string, ignoring the last character if the number of characters is odd).

Each byte to be set corresponds to two characters in the string. These characters should represent hexadecimal digits. For example, the string 'D41A' results in 2 bytes being set to the values \$D4 and \$1A, respectively.

Although the StuffHex procedure sets the value of individual bytes, it does not move relocatable blocks. Thus, you can call it at interrupt time.

#### **SPECIAL CONSIDERATIONS**

The StuffHex procedure does no range checking to ensure that bytes being set are within the bounds of a certain data structure. If you do not use StuffHex carefully, you may change memory in the partition of your application or another application in unpredictable ways.

#### **SEE ALSO**

For examples of the use of the StuffHex procedure, see [page 3-19.](#page-16-0)

# Compressing and Decompressing Data 3

You can use the PackBits function to compress a source buffer of data into a destination buffer and the UnpackBits function to decompress a source buffer of PackBits-compressed data into a destination buffer.

# **PackBits 3**

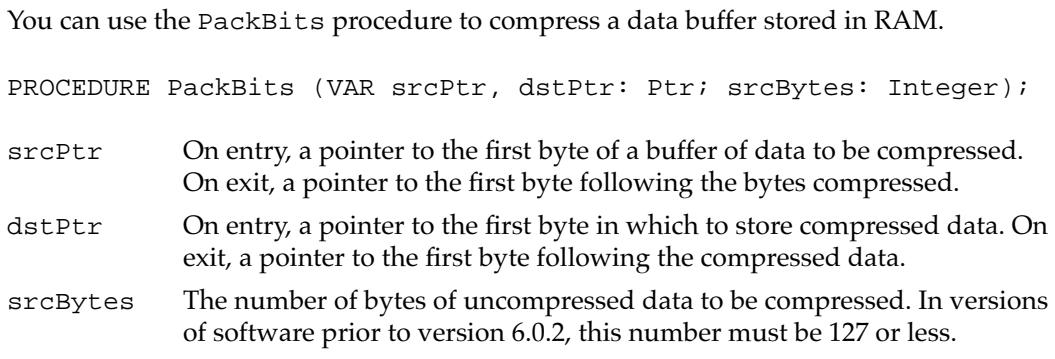

#### Mathematical and Logical Utilities

#### **DESCRIPTION**

The PackBits procedure compresses srcBytes bytes of data beginning at the location specified by the srcPtr parameter and stores it at the location specified by the dstPtr parameter. It then modifies the srcPtr and dstPtr variables to point to the first bytes after the uncompressed and compressed data, respectively.

Your application must allocate memory for the destination buffer itself. In general, you should allocate enough memory for a worst-case scenario. In the worst case, the destination buffer is 128 bytes long for each block of source data up to 127 bytes. Thus, you can use the following formula to determine how much space to allocate for the destination buffer:

```
maxDstBytes := srcBytes + (srcBytes+126) DIV 127;
```
where maxDstBytes stands for the maximum number of destination bytes.

The PackBits algorithm is most effective on data buffers in which there are likely to be series of bytes containing the same value. For example, resources of many formats often contain many consecutive zeros. If you have a data buffer in which there are only likely to be series of words or long words containing the same value, PackBits is unlikely to be effective.

Because your application must allocate memory for the source and destination buffers, PackBits does not move relocatable blocks. Thus, you can call it at interrupt time.

#### **SPECIAL CONSIDERATIONS**

Because PackBits changes the values of the srcPtr and dstPtr parameters, you should pass to PackBits only copies of pointers to the source and destination buffers. This allows you to access the beginning of the source and destination buffers after PackBits returns. Also, if the source or destination buffer is stored in an unlocked, relocatable block, this technique prevents PackBits from changing the value of a master pointer, which would make the original handle invalid.

#### **SEE ALSO**

For an example of the use of the PackBits procedure, see [Listing 3-3 on page 3-20.](#page-17-0)

### **UnpackBits 3**

You can use the UnpackBits procedure to decompress a data buffer containing data compressed by PackBits.

PROCEDURE UnpackBits (VAR srcPtr, dstPtr: Ptr; dstBytes: Integer);

srcPtr On entry, a pointer to the first byte of a buffer of data to be decompressed. On exit, a pointer to the first byte following the compressed data.

Mathematical and Logical Utilities

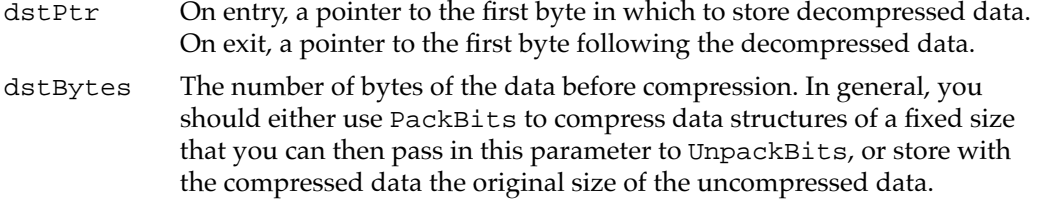

#### **DESCRIPTION**

The UnpackBits procedure decompresses srcBytes bytes of data beginning at the location specified by the srcPtr parameter and stores it at the location specified by the dstPtr parameter. It then modifies the srcPtr and dstPtr variables to point to the first bytes after the compressed and decompressed data, respectively.

Because your application must allocate memory for the source and destination buffers, UnpackBits does not move relocatable blocks. Thus, you can call it at interrupt time.

#### **SPECIAL CONSIDERATIONS**

Because UnpackBits changes the values of the srcPtr and dstPtr parameters, you should pass to UnpackBits only copies of pointers to the source and destination buffers. This allows you to access the beginning of the source and destination buffers after UnpackBits returns. Also, if the source or destination buffer is stored in an unlocked, relocatable block, this technique prevents UnpackBits from changing the value of a master pointer, which would make the original handle invalid.

#### **SEE ALSO**

For an example of the use of the UnpackBits procedure, see [Listing 3-4 on page 3-21.](#page-18-0)

# Obtaining a Pseudorandom Number 3

You can gain access to the Operating System's pseudorandom number generator by using the Random function.

# **Random 3**

You can use the Random function to obtain a pseudorandom integer.

FUNCTION Random: Integer;

#### **DESCRIPTION**

The Random function returns a pseudorandom integer, uniformly distributed in the range –32767 to 32767.

**3-36** Mathematical and Logical Utilities Reference

Mathematical and Logical Utilities

The value Random returns depends solely on the global variable randSeed, which the QuickDraw InitGraf procedure initializes to 1. Each time the Random function executes, it uses a numerical algorithm to change the value of randSeed to prevent it from returning the same value each time it is called.

To prevent your application from generating the same sequence of pseudo-random numbers each time it is executed, initialize the randSeed global variable, when your application starts up, to a volatile long word variable such as the current date and time. If you would like to generate the same sequence of pseudo-random numbers twice, on the other hand, simply set randSeed to the same value before calling Random for each sequence.

#### **ASSEMBLY-LANGUAGE INFORMATION**

You can access the global variable randSeed through the system global variable RndSeed.

#### **SEE ALSO**

[Listing 3-5 on page 3-22](#page-19-0), [Listing 3-6 on page 3-23](#page-20-0), [Listing 3-7 on page 3-23](#page-20-0), and [Listing 3-8 on page 3-24](#page-21-0) for examples of how to use the Random function.

# Converting Between Angle and Slope Values 3

You can use the SlopeFromAngle and AngleFromSlope functions to convert between angle and slope values.

# **SlopeFromAngle 3**

You can convert an angle value to a slope value using the SlopeFromAngle function.

FUNCTION SlopeFromAngle (angle: Integer): Fixed;

angle The angle, expressed in clockwise degrees from 12 o'clock and treated MOD 180. (90 degrees is thus at 3 o'clock and –90 degrees is at 9 o'clock.)

### **DESCRIPTION**

The SlopeFromAngle function returns the slope corresponding to the angle specified in the angle parameter. Slopes are defined as  $\Delta x/\Delta y$ , the horizontal change divided by the vertical change between any two points on a line with the given angle. The negative y-axis is defined as being at 12 o'clock, and the positive y-axis at 6 o'clock. The x-axis is defined as usual, with the positive side defined as being at 3 o'clock.

Mathematical and Logical Utilities

#### <span id="page-35-0"></span>**SEE ALSO**

For an example of the use of the SlopeFromAngle function, see [Figure 3-7 on page 3-13](#page-10-0).

### **AngleFromSlope 3**

You can convert a slope value to an angle value using the AngleFromSlope function.

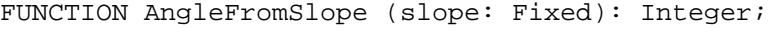

slope The slope, defined as  $\Delta x/\Delta y$ , which is the horizontal change divided by the vertical change between any two points on a line with the slope.

#### **DESCRIPTION**

The AngleFromSlope function returns the angle corresponding to the slope specified in the slope parameter treated MOD 180. Angles are defined in clockwise degrees from 12 o'clock. The negative y-axis is defined as being at 12 o'clock, and the positive y-axis at 6 o'clock. The x-axis is defined as usual, with the positive side defined as being at 3 o'clock.

#### **SPECIAL CONSIDERATIONS**

The AngleFromSlope function is most useful when you require speed more than accuracy in performing the calculation. The integer result is within 1 degree of the correct answer, but not necessarily within half a degree.

#### **SEE ALSO**

For an example of the use of the AngleFromSlope function, see [Figure 3-7 on page 3-13](#page-10-0).

### Multiplying and Dividing Fixed-Point Numbers 3

The FixMul and FracMul functions allow you to multiply fixed-point numbers. The FixDiv and FracDiv functions allow you to divide fixed-point numbers. By performing appropriate type casting, you can multiply or divide a fixed-point number of one type with a fixed-point number of another type or a long integer.

# **FixMul 3**

You can use the FixMul function to multiply a variable of type Fixed with another variable of type Fixed or with a variable of type Fract or LongInt.

FUNCTION FixMul (a, b: Fixed): Fixed;

 $\boldsymbol{\omega}$ 

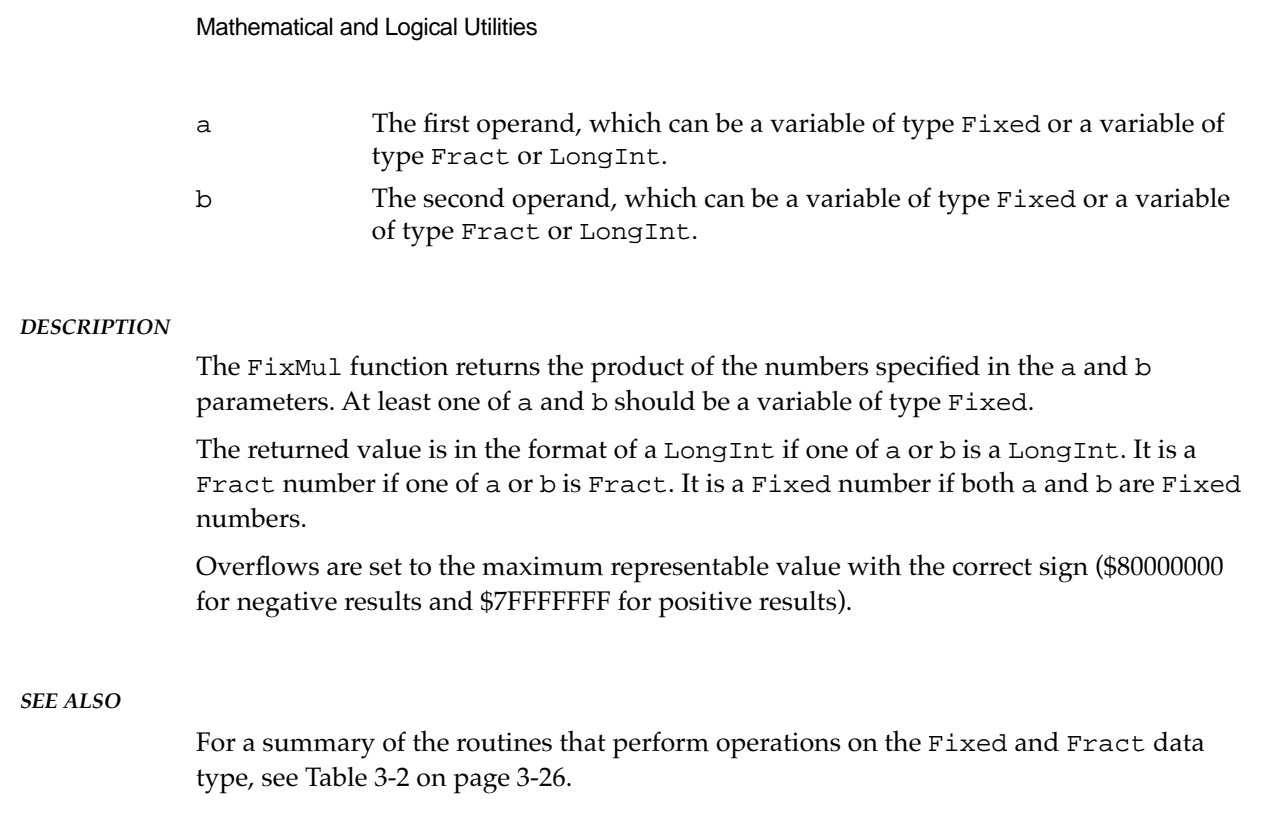

# **FixDiv 3**

**CHAPTER 3**

You can use the FixDiv function to divide two variables of the same type (Fixed, Fract, or LongInt) or to divide a LongInt or Fract number by a Fixed number.

FUNCTION FixDiv (a, b: Fixed): Fixed;

- a The first operand, which can be a variable of type Fixed or a variable of type Fract or LongInt.
- b The second operand, which can be a variable of type Fixed or it can be a variable of the same type as the variable in parameter a.

#### **DESCRIPTION**

The FixDiv function returns the quotient of the numbers specified in the a and b parameters. If the b parameter is in the format of a Fixed number, then the a parameter can be in the format of a Fixed, Fract, or LongInt number. If the b parameter is in the format of a Fract or LongInt number, then the a parameter must be in the same format.

The returned value is in the format of a Fixed number if both a and b are both Fixed numbers, both Fract numbers, or both LongInt numbers. Otherwise, the returned value is the same type as the number in the a parameter.

Mathematical and Logical Utilities

Division by zero results in \$8000000 if a is negative, and \$7FFFFFFF otherwise; thus the special case 0/0 yields \$7FFFFFFF.

#### **SEE ALSO**

For a summary of the routines that perform operations on the Fixed and Fract data type, see [Table 3-2 on page 3-26](#page-23-0).

# **FracMul 3**

You can use the FracMul function to multiply a variable of type Fract with another variable of type Fract or with a variable of type Fixed or LongInt.

FUNCTION FracMul (a, b: Fract): Fract;

- a The first operand, which can be a variable of type Fract or a variable of type Fixed or LongInt.
- b The second operand, which can be a variable of type Fract or a variable of type Fixed or LongInt.

#### **DESCRIPTION**

The FracMul function returns the product of the numbers specified in the a and b parameters. At least one of a or b should be a variable of type Fract.

The returned value is in the format of a LongInt number if one of a and b is a LongInt number. It is a Fixed number if one of a or b is a Fixed number. It is a Fract number if both a and b are Fract numbers.

Overflows are set to the maximum representable value with the correct sign (\$80000000 for negative results and \$7FFFFFFF for positive results).

#### **SEE ALSO**

For a summary of the routines that perform operations on the Fixed and Fract data type, see [Table 3-2 on page 3-26](#page-23-0).

# **FracDiv 3**

You can use the FracDiv function to divide two variables of the same type (Fract, Fixed, or LongInt) or to divide a LongInt or Fixed number by a Fract number.

FUNCTION FracDiv (a, b: Fract): Fract;

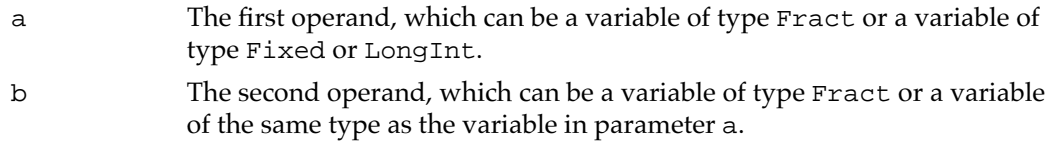

#### **DESCRIPTION**

The FracDiv function returns the quotient of the numbers specified in the a and b parameters. If the b parameter is in the format of a Fract number, then the a parameter can be in the format of a Fract, a Fixed, or a LongInt number. If the b parameter is in the format of a Fixed or a LongInt number, then the a parameter must be in the same format.

The returned value is in the format of a Fract number if a and b are both Fract numbers, both Fixed numbers, or both LongInt numbers. Otherwise, the returned value is in the same format as the number in the a parameter.

Division by zero results in \$8000000 if a is negative, and \$7FFFFFFF otherwise; thus the special case 0/0 yields \$7FFFFFFF.

### Performing Calculations on Fixed-Point Numbers 3

The Operating System provides four functions that you can use to perform a few common calculations on fixed-point numbers. The FracSqrt function allows you to obtain the square root of a number. The FracCos, FracSin, and FixATan2 functions allow you to obtain fast approximations of trigonometric functions on fixed-point numbers.

# **FracSqrt 3**

You can use the FracSqrt function to obtain the square root of a Fract number.

FUNCTION FracSqrt (x: Fract): Fract;

x The Fract number to obtain a square root of. This parameter is interpreted as being unsigned in the range 0 through  $4 - 2^{-30}$ , inclusive. That is, the bit of a Fract number that ordinarily has weight –2 is instead interpreted as having weight 2.

#### **DESCRIPTION**

The FracSqrt function returns the square root of the Fract number you supply in the x parameter. The result is unsigned in the range 0 through 2, inclusive.

Mathematical and Logical Utilities

# **FracCos 3**

You can use the FracCos function to obtain a fast approximation of the cosine of a Fixed number.

FUNCTION FracCos (x: Fixed): Fract;

x The Fixed number expressed in radians, whose cosine is to be calculated.

#### **DESCRIPTION**

The FracCos function returns the cosine, expressed in radians, of the Fixed number x.

The approximation of  $\pi/4$  used to compute the cosine is the hexadecimal value 0.C910, making the approximation of  $\pi$  equal to 3.1416015625, while  $\pi$  itself equals 3.14159265.... Despite the approximation of  $\pi$ , the cosine value obtained is usually correct to several decimal places.

# **FracSin 3**

You can use the FracSin function to obtain a fast approximation of the sine of a Fixed number.

FUNCTION FracSin (x: Fixed): Fract;

x The Fixed number expressed in radians, whose sine is to be calculated.

#### **DESCRIPTION**

The FracSin function returns the sine, expressed in radians, of the Fixed number x.

The approximation of  $\pi/4$  used to compute the sine is the hexadecimal value 0.C910, making the approximation of  $\pi$  equal to 3.1416015625, while  $\pi$  itself equals 3.14159265.... Despite the approximation of  $\pi$ , the sine value obtained is usually correct to several decimal places.

# **FixATan2 3**

You can use the FixATan2 function to obtain a fast approximation of the arctangent of a fraction.

FUNCTION FixATan2 (x, y: LongInt): Fixed;

#### Mathematical and Logical Utilities

- x The numerator of the fraction whose arctangent is to be obtained. This variable can be a LongInt, Fixed, or Fract number.
- y The denominator of the fraction whose arctangent is to be obtained. The number supplied in this variable must be of the same type as that of the number supplied in the x parameter.

#### **DESCRIPTION**

The FixATan2 function returns, in radians, the arctangent of  $y/x$ .

The approximation of  $\pi/4$  used to compute the arctangent is the hexadecimal value 0.C910, making the approximation of π equal to 3.1416015625, while π itself equals 3.14159265.... Thus FixATan2(1, 1)equals the equivalent of the hexadecimal value 0.C910. Despite the approximation of π, the arctangent value obtained will usually be correct to several decimal places.

# Converting Among 32-Bit Numeric Types

The Operating System includes functions that allow you to convert among variables of type LongInt, Fixed, and Fract. The Long2Fix and Fix2Long functions convert between LongInt variables and Fixed variables. The Fix2Frac functions and Frac2Fix functions convert between Fixed and Fract variables. Ordinarily, there is no need to convert between LongInt and Fract variables, because Fract variables are used only to represent very small numbers. If you wish to do so, however, you can combine functions shown in this section.

# **Long2Fix 3**

You can use the Long2Fix function to convert a LongInt number to a Fixed number.

FUNCTION Long2Fix (x: LongInt): Fixed;

x The long integer to be converted to a Fixed number.

#### **DESCRIPTION**

The Long2Fix function returns the Fixed number equivalent to the long integer you supply in the  $x$  parameter. If  $x$  is greater than the maximum representable fixed-point number, the Long2Fix function returns \$7FFFFFFF. If x is less than the negative number with the highest absolute value, Long2Fix returns \$80000000.

Mathematical and Logical Utilities

# **Fix2Long 3**

You can use the Fix2Long function to convert a Fixed number to a LongInt number.

FUNCTION Fix2Long (x: Fixed): LongInt;

x The Fixed number to be converted to a long integer.

#### **DESCRIPTION**

The Fix2Long function returns the long integer nearest to the Fixed number you supply in the x parameter. If x is halfway between two integers  $(0.5)$ , it is rounded to the integer with the higher absolute value.

# **Fix2Frac 3**

You can use the Fix2Frac function to convert a Fixed number to a Fract number.

```
FUNCTION Fix2Frac (x: Fixed): Fract;
```
x The Fixed number to be converted to a Fract number.

#### **DESCRIPTION**

The Fix2Frac function returns the Fract number equivalent to the Fixed number x. If x is greater than the maximum representable Fract number, the Fix2Frac function returns \$7FFFFFFF. If x is less than the negative number with the highest absolute value, Fix2Frac returns \$80000000.

# **Frac2Fix 3**

You can use the Frac2Fix function to convert a Fract number to a Fixed number.

FUNCTION Frac2Fix (x: Fract): Fixed;

x The Fract number to be converted to a Fixed number.

#### **DESCRIPTION**

The Frac2Fix function returns the Fixed number that best approximates the Fract number you supply in the x parameter.

Mathematical and Logical Utilities

# Converting Between Fixed-Point and Floating-Point Values 3

The Mathematical and Logical Utilities provide four functions that allow you to convert between fixed-point and floating-point values represented using SANE's Extended floating-point data type. The  $Fix2X$  function and the  $X2Fix$  function convert between Fixed and Extended numbers. The Frac2X and X2Frac functions convert between Fract and Extended numbers. See *Apple Numerics Manual* for information about numeric data types supported by SANE.

# $Fix2X$

You can use the Fix2X function to convert a Fixed number to an Extended number.

FUNCTION Fix2X (x: Fixed): Extended;

x The Fixed number to be converted to an Extended number.

### **DESCRIPTION**

The Fix2X function returns the Extended equivalent of the Fixed number you supply in the x parameter.

#### **SPECIAL CONSIDERATIONS**

Because the  $Fix2X$  function does not move memory, you can call it at interrupt time.

# **X2Fix 3**

You can use the X2Fix function to convert an Extended number to a Fixed number.

FUNCTION X2Fix (x: Extended): Fixed;

x The Extended number to be converted to a Fixed number.

#### **DESCRIPTION**

The X2Fix function returns the best Fixed approximation of the Extended number you supply in the x parameter. If x is greater than the maximum representable  $Fixed$ number, the  $X2Fix$  function returns \$7FFFFFFF. If  $x$  is less than the negative number with the highest absolute value, X2Fix returns \$80000000.

#### Mathematical and Logical Utilities

# **Frac2X 3**

You can use the Frac2X function to convert a Fract number to an Extended number.

FUNCTION Frac2X (x: Fract): Extended;

x The Fract number to be converted to an Extended number.

#### **DESCRIPTION**

The Frac2X function returns the Extended equivalent of the Fract number you supply in the x parameter.

# **X2Frac 3**

You can use the X2Frac function to convert an Extended number to a Fract number.

FUNCTION X2Frac (x: Extended): Fract;

x The Extended number to be converted to a Fract number.

#### **DESCRIPTION**

The X2Frac function returns the best Fract approximation of the Extended number you supply in the  $x$  parameter. If  $x$  is greater than the maximum representable Fract number, the  $X2F$ rac function returns \$7FFFFFFF. If  $x$  is less than the negative number with the highest absolute value, X2Frac returns \$80000000.

### Converting Between Fixed-Point and Integral Values 3

To convert the quotient of two integers to a Fixed number, you can use the FixRatio function. To obtain the integral portion of a number of type Fixed, typically you just use the HiWord function, described on [page 3-33](#page-30-0). However, you can also use the FixRound function to obtain the integer nearest a fixed-point number.

# **FixRatio 3**

You can use the FixRatio function to obtain the Fixed equivalent of a fraction.

FUNCTION FixRatio (numer, denom: Integer): Fixed;

numer The numerator of the fraction.

denom The denominator of the fraction.

Mathematical and Logical Utilities

#### **DESCRIPTION**

The FixRatio function return the Fixed equivalent of the fraction numer/denom.

# **FixRound 3**

You can use the FixRound function to round a fixed-point number to the nearest integer.

FUNCTION FixRound (x: Fixed): Integer;

x The Fixed number to be rounded.

#### **DESCRIPTION**

The FixRound function returns the Integer number nearest the Fixed number you supply in the  $x$  parameter. If the value is halfway between two integers  $(0.5)$ , it is rounded up. Thus, 4.5 is rounded to 5, and –3.5 is rounded to –3.

To round a negative Fixed number so that values halfway between two integers are rounded to the number with the higher absolute value, negate the number, round it, and then negate it again.

# Multiplying 32-bit values

To multiply a 32-bit value and return a 64-bit value, you can use the LongMul procedure.

# **LongMul 3**

You can use the LongMul procedure to multiply two 32-bit quantities and obtain a 64-bit quantity.

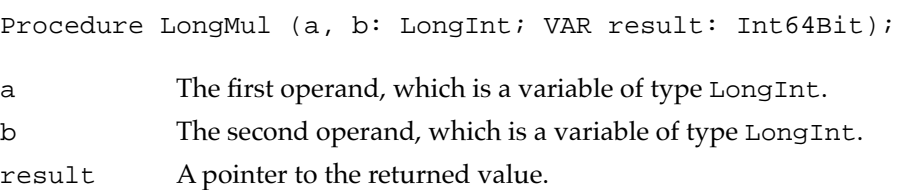

#### **DESCRIPTION**

Given two variables of type LongInt, the LongMul procedure multiplies the two variables specified in parameter a and b, and returns the value in the variable specified by the result parameter.

# Summary of the Mathematical and Logical Utilities 3

# Pascal Summary

# Data Types

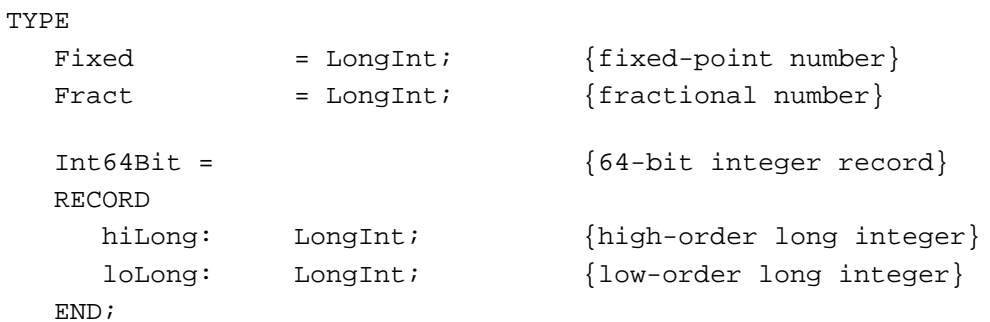

### Routines **3. In the set of the set of the set of the set of the set of the set of the set of the set of the set of the set of the set of the set of the set of the set of the set of the set of the set of the set of the set**

# **Testing and Setting Bits**

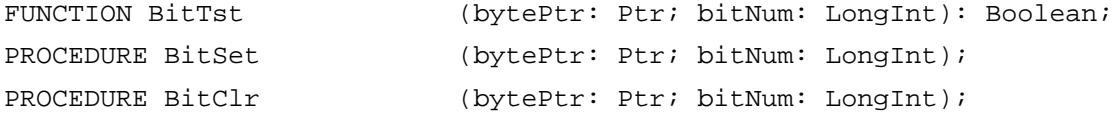

# **Performing Logical Operations**

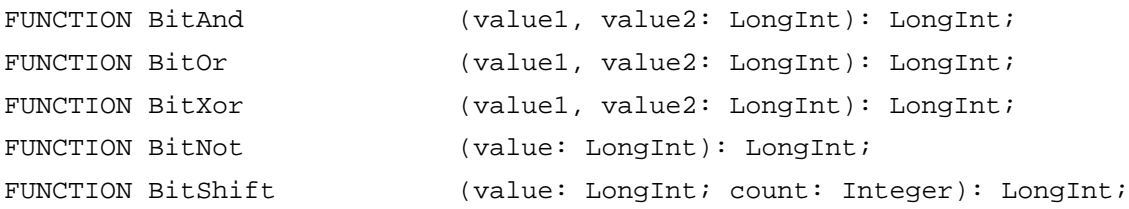

# **Getting and Setting Memory Values**

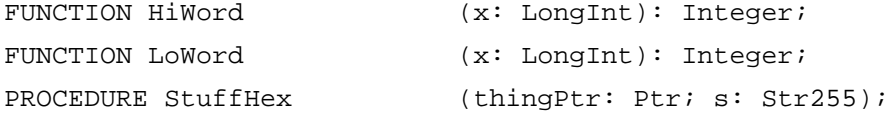

Mathematical and Logical Utilities

# **Compressing and Decompressing Data**

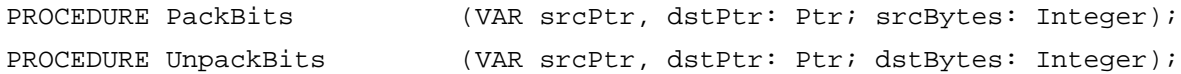

# **Obtaining a Pseudorandom Number**

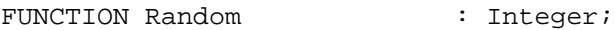

# **Converting Between Angle and Slope Values**

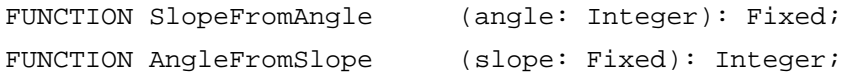

# **Multiplying and Dividing Fixed-Point Numbers**

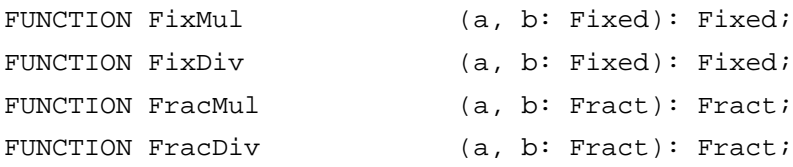

# **Performing Calculations on Fixed-Point Numbers**

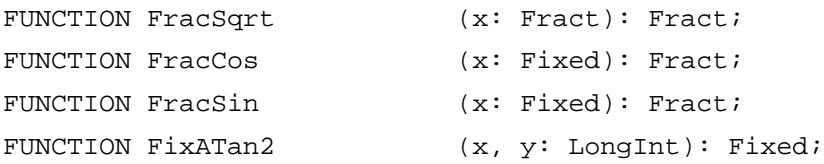

# **Converting Among 32-Bit Numeric Types**

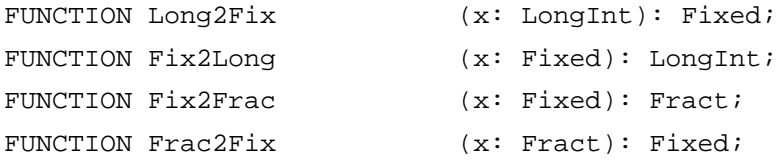

# **Converting Between Fixed-Point and Floating-Point Values**

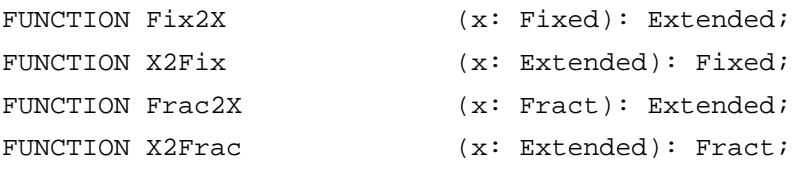

## **Converting Between Fixed-Point and Integral Values**

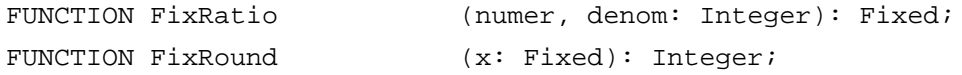

#### **Multiplying 32-bit Values**

Procedure LongMul (a, b: LongInt; VAR result: Int64Bit);

# C Summary

# Data Types

```
typedef long Fixed; {\tt /*fixed-point} number*/
typedef long Fract; /*fractional number*/
struct Int64Bit { /*64-bit integer record*/
 long hiLong; /*high-order long integer*/
  long loLong; /*low-order long integer*/
};
typedef struct Int64Bit Int64Bit;
```
# Routines **3. In the set of the set of the set of the set of the set of the set of the set of the set of the set of the set of the set of the set of the set of the set of the set of the set of the set of the set of the set**

### **Testing and Setting Bits**

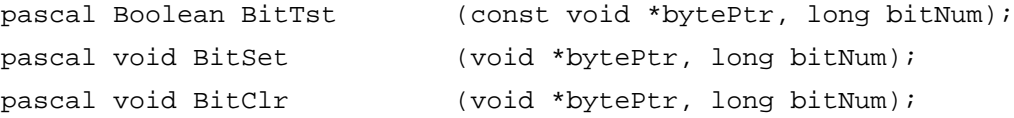

### **Performing Logical Operations**

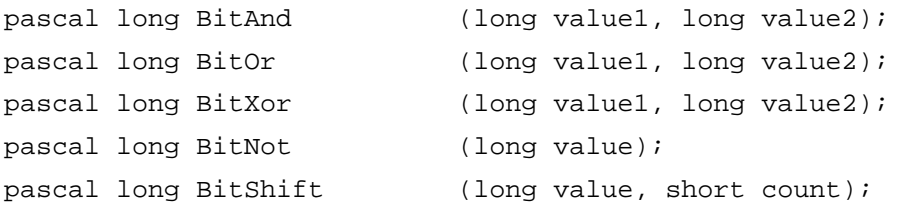

# **Getting and Setting Memory Values**

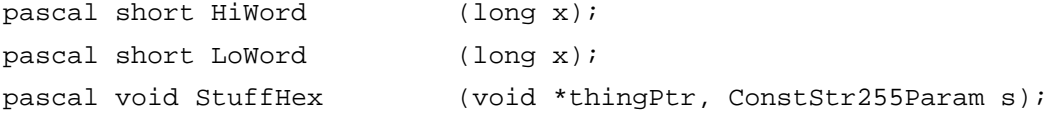

### **Compressing and Decompressing Data**

pascal void PackBits (Ptr \*srcPtr, Ptr \*dstPtr, short srcBytes);

#### Mathematical and Logical Utilities

pascal void UnpackBits (Ptr \*srcPtr, Ptr \*dstPtr, short dstBytes);

### **Obtaining a Pseudorandom Number**

pascal short Random (void);

# **Converting Between Angle and Slope Values**

```
pascal Fixed SlopeFromAngle
                             (short angle);
pascal short AngleFromSlope
                             (Fixed slope);
```
# **Multiplying and Dividing Fixed-Point Numbers**

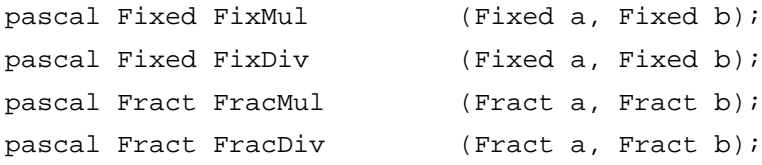

# **Performing Calculations with Fixed-Point Numbers**

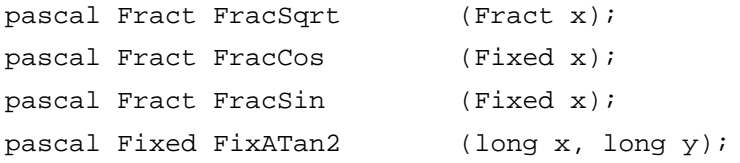

# **Converting Among 32-Bit Numeric Types**

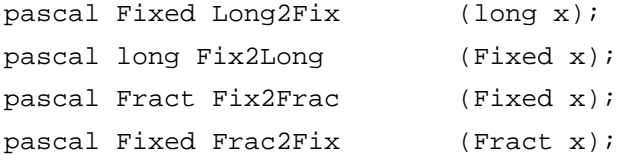

# **Converting Between Fixed-Point and Floating-Point Values**

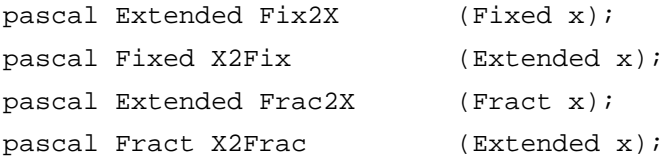

### **Converting Between Fixed-Point and Integral Values**

```
pascal Fixed FixRatio (short numer, short denom);
pascal short FixRound (Fixed x);
```
Mathematical and Logical Utilities

Multiplying 32-bit values Pascal void LongMul (long a, long b, Int64Bit \*result);

# **Global Variables**

randSeed The seed to the pseudorandom number generator.